881217

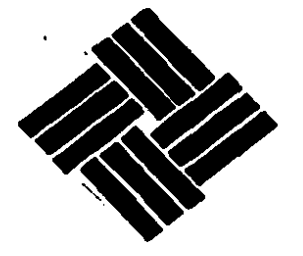

## UNIVERSIDAD ANAHUAC

VINCE IN BONO MALUM

## ESCUELA DE INGENIERIA

CON ESTUDIOS INCORPORADOS A LA UNIVERSIDAD NACIONAL **AUTONOMA DE MEXICO** 

### APLICACION DE LA INGENIERIA INDUSTRIAL EN LA OPTIMIZACION DEL PROCESO PRODUCTIVO DE UNA **PLANTA RENOVADORA DE LLANTAS**

## TESIS

QUE PARA OBTENER EL TITULO DE:

### INGENIERO MECANICO ELECTRICO (AREA INDUSTRIAL)

P. R. Ë. s E N Т  $\cdot$ JOSE MANUEL PEREZ ROLON

MEXICO, D. F.

TESIS CON FALLA DE ORIGEN

JULIO DE 1988

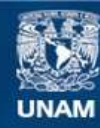

Universidad Nacional Autónoma de México

**UNAM – Dirección General de Bibliotecas Tesis Digitales Restricciones de uso**

## **DERECHOS RESERVADOS © PROHIBIDA SU REPRODUCCIÓN TOTAL O PARCIAL**

Todo el material contenido en esta tesis esta protegido por la Ley Federal del Derecho de Autor (LFDA) de los Estados Unidos Mexicanos (México).

**Biblioteca Central** 

Dirección General de Bibliotecas de la UNAM

El uso de imágenes, fragmentos de videos, y demás material que sea objeto de protección de los derechos de autor, será exclusivamente para fines educativos e informativos y deberá citar la fuente donde la obtuvo mencionando el autor o autores. Cualquier uso distinto como el lucro, reproducción, edición o modificación, será perseguido y sancionado por el respectivo titular de los Derechos de Autor.

#### APLICACION DE LA INGENIERIA INDUSTRIAL EN LA OPTIMIZACION DEL PROCESO PRODUCTIVO DE UNA PLANTA RENOVADORA DE LLANTAS.

:::

I. INTRODUCCION

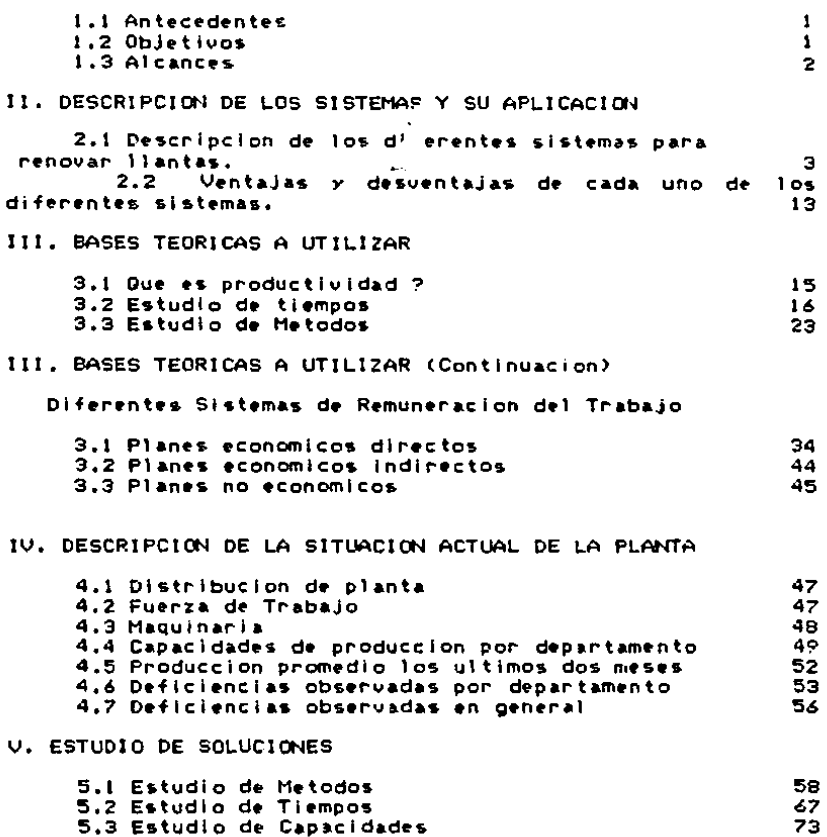

### VI. APLICACION DE LOS RESULTADOS OBTENIDOS

6.1 Control de Mano de Obra<br>6.2 Control de la Produccion

VII. CONCLUSION

### CAPITULO I

### INTRODUCCION

#### 1. INTRODUCCION

1.1 Antecedentes

La situación actual de la industria de la renovación de llantas en México es muy deficiente en lo que respecta a sus procesos de producción, teniendo con esto trabajos de mala calidad. baja eficiencia en sus procesos productivos ademas de elevados costos de operación.

Esto se debe principalmente a que la mayoría de los talleres de renovado han sido trabajados por gente que empezó con talleres pequeños de reparación de llantas y crecieron desordenadamente. Es gente, por lo general, sin preparación lo que genera problemas de desorganización en production, en calidad, en manejo de materiales e inventarios.

1.2 Objetivos

Los objetivos de este estudio son :

- Buscar una solución inmediata a la situación actual de una planta renovadora de llantas específica ya que sus procesos productivos, en general, son verdaderamente deficientes.

- Promover una mejor utilización de la capacidad de la planta evitando con esto la pérdida de ventas.

 $-1 -$ 

- Implantar nuevos métodos en los procesos productivos para mejorar la eficiencia de la planta.

 $\mathcal{L}^{\mathcal{L}}(\mathcal{L}^{\mathcal{L}}(\mathcal{L}^{\mathcal{L$ 

- Realizar una mejor distribución del personal para evitar tiempos muentos y aumentan la productividad.

1.3 Alcances

aged in the case of the community of the com-

Considerando todo esto, este estudio pretende contribuir con dicha industria a resolver algunos de sus problemas mediante la aplicación de los resultados aquí obtenidos.

Este estudio puede servir como un manual de técnicas para incrementar la productividad en la industria de la renovación de llantas ya que considerara problemas específicos y propondrá soluciones a los mismos, permitiendo reducir costos y aumentar la calidad en sus trabajos adquiriendo con esto una mayor competitividad en el mercado.

Este estudio será realizado mediante la aplicación de técnicas y estudios de Ingeniería Industrial tales como: los estudios de tiempos y movimientos, los estudios de metodos,etc.; analizando los diferentes sistemas de remuneración del trabajo existentes para poder determinar el mas conveniente para esta industria.

 $-2-$ 

CAPITULO II

### DESCRIPCION DE LOS SISTEMAS Y SU APLICACION

II. DESCRIPCION DE LOS SISTEMAS Y SU APLICACION

2.1 Descripción del proceso productivo para cada uno de los diferentes sistemas para renovar llantas.

Una llanta lista para renovarse, mejor conocida como casco, consta de tres partes principales: las cejas, las paredes laterales y los teitdos utilizados en la llanta original. La ceja es la parte que fija la llanta al rin; la pared lateral es una capa protectora de un compuesto que cubre la estructura de la llanta. Esta capa esta hecha de cuerdas diseñadas y combinadas para lograr un producto unificado capaz de dar el servicio para el que se ideo. En la figura 2.1 se muestran las partes principales de una Flanta.

A lo largo de los años se han utilizado gran número de materiales para las cuerdas de los neumáticos. y sin duda el futuro traera muchos mas. La cuerda inicialmente estatio hecha de algodón, material que hoy resulta anticuado y ha sido reemplazado pur rayón, nylon, polyester, fibra de vidrio y acero.

Existen básicamenta dos sistemas para la renovación de llantas: el sistema en caliente y el sistema en frío o precurado. Los dos sistemas son exactamente iquales en cuanto a proceso, excepto en su parte final de armado, en la que intervienen diferentes materias primas: y en la de cocimiento, en la que se utilizan diferentes métodos.

 $-3 -$ 

### FIGURA 2.1

CORTE TRANSVERSAL DE UNA LLANTA

PISO DE LA LLANTA

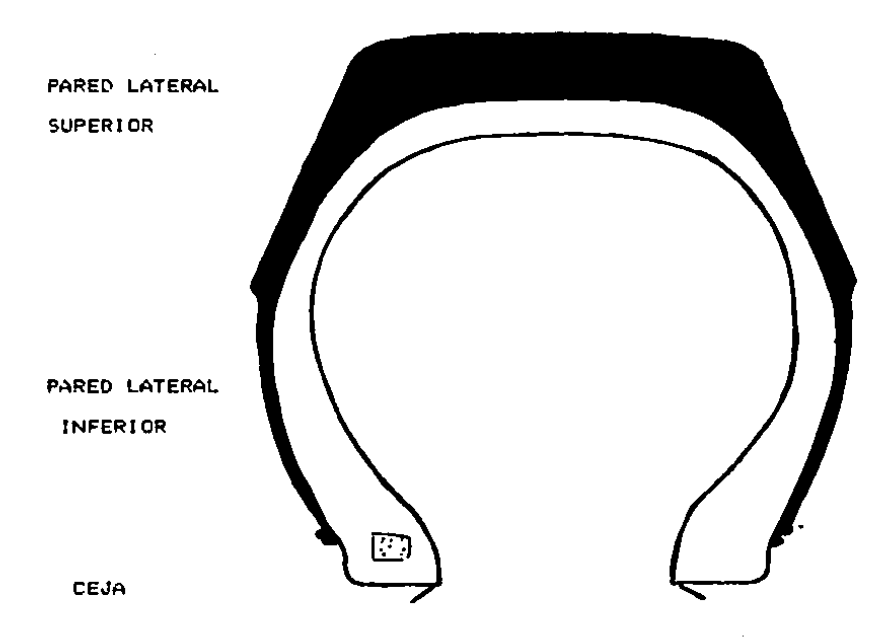

¥,

Dentro del sistema caliente existen dos tipos: el de tira. *Y* •I de banda. Entre •stos dos slst•mas las Únicas diferenclas son las materias primas y la forma de apl 1 carlas.

**Contract Contract Advised** 

 $\mathcal{L}^{\mathcal{L}}$  and  $\mathcal{L}^{\mathcal{L}}$  are the set of the set of  $\mathcal{L}^{\mathcal{L}}$ 

El si st•m& de banda C(•" 'st• •n una banda. cruda de clertas dimensiones la cual tiene adherida por uno de sus lados una p•lÍcula d• un hui• distinto al del resto de la banda, el cual tiene como característica primordial una gran adhesividad, la cual hara que la banda peque a la llanta que ••va a r•novar. Antes d• aplicar la banda, la. llanta debe haber sido raspada para •l lmlnar cualqui•r residuo del piso anterior. Posteriormente se le aplica una capa de cemento el cual aumentara<sup>'</sup> la adhesividad y refrescara<sup>'</sup> la llanta mantenlendola limpla de impurezas. Una vez que se ha pegado la banda a la llanta se proced• a la vulcanización dentro de un molde o matriz.

La forma de aplicar la banda en el sistema de tira es mediante un• extrusor• en fr(o la cual aplica •l hule a la llanta de acuerdo a. un progr .. i:. elabor•do ~egÜn la m•dlda de la 11 anta.

En el sistema en frío, la banda con la que se renueva la llanta es vulcanizad» en una prensa a mayor presión (por el mismo fabricante) que en los sistemas calientes y posteriormente se pega a la llanta junto con una película de hule de mayor adhesión, cociendose después en autoclave.

- 4 -

El Tire Retread Insitute ( TRI ) establece 7 puntos principales a lo largo del proceso para lograr un renovado correcto. Estos punt a son a

 $\mathcal{L}^{\mathcal{L}}$  and  $\mathcal{L}^{\mathcal{L}}$  are the space of the space of the space of the space of  $\mathcal{L}^{\mathcal{L}}$ 

 $\sim 10$   $\mu$ 

#### 2.1.1. INSPECCION INICIAL

and the state of the company of the state of the state

.

El TRI sostiene que el punto mas crítico de la renovación es la inspección del casco a renovar. La selección de este se efectua mediante una cuidadosa y exhaustiva inspección, tanto interna como externa. Para esta inspección se requiere de un inspeccionador ( maguina utilizada para inspeccionar las llantas por dentro y por fuera utilizada unicamente en la industria de la renovación), de suficiente luz y de algunas herramientas manuales tales como pinzas largas, crayon marcador, un flexometro y cuchillas afiladas.

Para la inspección extern el casco debe estar seco y nazo delemente limpio y exento de polvo, lodo o sustancias extrañas que pudieran impedir una buena inspección. Se coloca el casco en el inspeccionador bajo buena luz, para permitir el examen de todo el piso, hombros y paredes laterales.

Una vez que el casco ha aprobado la inspección externa esta listo para someterse a la inspección interna. El inspecionador, de preferencia electrico, debe separar las cejas lo suficiente para garantizar un examen completo del interior del casco.

- 5 -

2.1 ,2. RASPADO

Los objetivos fundamentales de la operación de raspado son t

1, El lmlnar la \$Uperflcle d•l piso desgastado *<sup>Y</sup>* oxidada, así como todo dlbuJo anterior del piso.

2. Proporcionar una textura satisfactoria tan suave como el "terciopelo" para la óptima adhesion del nuevo piso.

3. Producir la forma o conformacion correcta con las dimenslon•s adecuadas para proporcionar un aJust• exacto *en*  la matriz.

La operación de raspado es la base de una llanta renovada *y* deben •mplearse todos los medies disponibles para garantizar \a pericia adecuada en esta operacio'n. Existen diferentes tipos de raspadores que se pueden utilizar dependiendo del tipo de casco. En esta máquina se monta la llanta y se hace girar en contrasentido con una superficie que tiene 20 filas de "cardas" aproximadamente, las cuales retiran del casco el piso desgastado.

Ademas, se debe contar con un buen sistema de  $extracci~on$  de polvos para evitin que el polvo y el humo generado por •I raspador dañen la salud del operador.

Es indispensable proporcionar al operador del raspador los datos *y* especificaciones de todos los tamaños de matrices y diseños con que cuente la planta para que, al medir el piso raspado, pueda determinar que tamaño de banda<br>- 6 -

se va a aplicar así como, en que matriz se debe cocer dicha llanta.

Después de que la lianta ha sido raspada y antes de seguir adelante, hay que completar aquellas reparaciones que requiera el casco, A este proceso se le llama saneado del CASCO.

2.1.3. CEMENTACION

Los cementos se utilizan para dar mayor capacidad adhesiva al hule nuevo que ira sobre el piso, Las fallas en la renovación pueden ser causadas por la anticación de una base de cemento de mala calidad. Es sumamente importante que esta base se aplique convictamente.

Básicamente se utilizan dos tipos de cemento para la renovacións

1. El tipo "ligero", que es aplicado por aspersión; y

2. el tipo "pesado", que es aplicado con la ocha.

Para la aplicación del cemento tipo "Ligero" se debe contar con una buena ventilación y deben tomarse precauciones contra incendios.

Las llantas que van a cementarse por aspersion deben girar en una maguina electrica la cual sostiene a la misma por su parte interna evitando, con esto, el contacto con el area raspada. Dicha máquina junto con la pistola de aspersion se denominan "Cementadora".

- 7 -

Para la aplicación del cemento tipo "pesado" únicamente se necesita que este bien mezclado para que la dispersión de 1os sólidos~•• uniforme. Este se aplica con una brocha sobre todo el piso raspado procurando aplicarlo de manera. uniforme.

Otra función del cemento es la de refrescar el piso y liberarlo de Impurezas que hayan quedado después del raspado.

2. J ,4. ARMADO

La calibracion dei huie de renovacion debe ser precisa ;.· ol piso debe estar centrado sobre •I neumático. No deb" haber contamlnaclon del empalme o d• la superficie raspada. Antes de colocar el huie nuevo se debe realizar un examen preliminar en el cual se verifica que la cubierta cementad este seca. El ti•mpo normal de secado para un cemento de buena calidad es de 15 a 30 minutos. Así mis o, la cubierta raspada debe estar absolutamente 1 lmpia de materiales ajenos.

El hule de piso extruldo, amortiguado *y* protegido por una película, enviado por un fabricante, se llama normalmente •hule de piso cal /brado"', p•ra distinguirlo de las tiras o laminas para utilizarse en un extruidor en frío, estas tiras son las que compon n el sistema de renovado "TIRA", y el hule de piso calibrado, el sistema de renovado

- a -

"BANDA", ambos sistemas se denominan, como ya se dijo, de renovacion en caliente.

Para llenar el vacío entre el piso del casco y la matriz en el momento de la vulcanización se ceguiere un volumen específico de hule de piso el cual esta determinado por el cali re de la banda. Las tres dimensiones principales que tiene una banda que determinan dicho calibre son: corona, base y espesor. Hace mucho tiempo la industria adopto una clave sencilla de medición explicada en el diagrama.

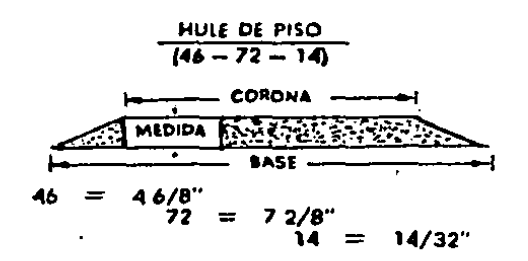

FIGURA 2.2 Dimensiones principales de una banda.

Para la aplicación del hule de piso sobre el casco cementado se necesita una maguina armadora llamada "armador o sticher" en la cual se coloca el casco cementado, por un lado, y un rollo de huie de piso del calibre correcto previamente establecido, por otro; este armador hace girar el casco y le va aplicando la tunda.

- 9

Los principios basicos para armar una renovación con hule de piso utilizando el sistema de "tira" son los mismos oue los envueltos cuando el material esta hecho por un fabricante que produce material calibrado.

Se considuen dos tipos fundamentales de catruidor. El primero extruye una tira relativamente delgada y estrecha que se envuelve mecanicamente en el piso previamente preparado. Goza de amplia aceptación para renovación de llantas para vehículos de pasajeros y de carga tanto por talleres grandes como pequeños.

El segundo tipo extruye una banda de material calibrado y de ancho total, semejante de aspecto al material calibrado convencional enviado en paquetes. Esta banda se estruye a traves de un dado de alumino el cual tiene las dimensiones de base, corona y espesor deseados.

Ambos tipos utilizan un gusano en un tubo o cañon para "forzar el material a traves de una abertura. El material se alimenta a las maguinas como una cinta continua o tira, de ahí que este sistema se denomine de "TIRA".

2.1.5. VULCANIZADO O COCIDO

Renovación en caliente.

Para una buena vulcanización es necesaria una buena selección de rines y de bolsas de cocimiento, Para la determinación del rin adecuado es necesario conocer las tres

العجاب وجافيه فأدام فلينتش التنفيذ للمتابع والمتاب

 $-10 -$ 

dimensiones en las que se codifican los rines, estas dimensiones son el diametro del rin, el ancho y la altura de la pestaña. La bulsa de cocimiento esta especificada por el fabricante para ajustar con el rin y el neumático.

 $\mathcal{L}_{\mathcal{A}}$  and  $\mathcal{L}_{\mathcal{A}}$  are the space of the space of the space of the space of  $\mathcal{A}$ 

La presión, la temperatura y el tiempo están inseparablemente ligados para la vulcanización correcta de la renovación. Son escenciales el conocimiento y la aplicación correcta de los tres elementos. Ninguno de estos debe pasarse por alto.

Una vez que se tienen todos estos elementos determinados se procede a armar el casco ya con el hule nuevo sobre el rin y la matriz en la cual se vulcanizara. A esta matriz se le aplica la temperatura y la presión adecuadas y se deja vulcanizar un cierto tiempo dependiendo del espesor del hule nuevo crudo que se quiere cocer.

Renovacion en frío.

the promotes and a significant

Å,

Basicamente se utiliza un compuesto para piso que se prepara específicamente para el proceso. Este compuesto se vulcaniza en una gran prensa del tipo de fondo plano que produce un material acabado y cocido en gran diversidad de tamaños y dibujos. El área básica de la banda le piso vulcanizada se raspa y se manda al taller de renovación. El fabricante del piso también proporciona una capa de goma adhesiva especial para aplicarse al casco para soldar la

 $-11 -$ 

capa prevulcanizada en su lugar durante el cocido, esta capa de goma se llama comunmente "cojín".

the construction of the construction of the construction of the construction of the construction of the construction of the construction of the construction of the construction of the construction of the construction of th

La inspección, raspado, armado y reparación de los cascos siquen los mismos procedimientos estandar básicos. La adhesión del piso al neumático se logra en un recipiente de pre : 'n o tecle con una camara en el neumático después de que este se ha montado en un rin del ancho correcto y del mismo ancho que el utilizado en el raspado y en servicio.

El exterior del neumatico se encierra completamente con una envoltura que aisla el neumático de la fuente externa de calor a presión (aire o vapor) y permite que se extraiga todo el aire entre el neumatico > la envoltura. Estas covolturas se denominan "envelopes" ya que son de importación.

#### 2.1.6. INSPECCION FINAL

e especial de la gallaci

El paso final en la producción de una renovación de calidad es asegurarse de que solo se le entreguen al cliente neumaticos que com, an con normas de alta calidad. Si hay defoctos, condición esponjosa o porosa del piso, separación, etc., deben encontrarse y el neumático debera rechazarse. Esto solo puede hacense colocando el neumático en un inspeccionador e inspeccionarle nuevamente por dentro y por fuera. Esta inspección final se realiza cuando la renovación esta todavía caliente.

 $-12.$ 

2.2 Ventajas y desventajas de cada uno de los diferentes sistem .

El renovado de banda, conocido también como "camel back", es el mas antiguo de todos, por lo tanto es el más común entre los renovadores, pero presenta una desventaja muy importante en relación con el renovado de tira, el exceso de inventarios en hule debido a la cantidad de medidas de llantas que existen, ya que, como ya se explicó, para cada medida de llanta es normenta una medida particular de hule de banda, lo que no sucede en el sistema de tira ya que solamente se necesita un solo hule crudo en tica para alimentar la extrusora y ahí recubrir cualquier tipo y medida de llanta.

La desventaja que presenta el sistema de tira es que por su baja viscosidad tiende a dar un menor rendimiento durante su vida de trabajo.

El sistema en frío o precurado es el mas moderno y debido a su proceso de fabricación es el que ofrece mayor rendimiento en el kilometraje de la linta. En este sistema existen grandes ventajas en cuanto a maguinária ya que no se requieren moldes, todas las llantas se cuecen en una sola olla; se pueden escoger varios tipos de diseños en la banda, se puede seleccionar también el espesor del recubrimiento y así , itrolar mejor el rendimiento del renovado, es mas versatil. La unica desventaja que presenta este sistem s

- 13 -

su mismo proceso de fabricación, maquinária y que por material es mucho mas costoso para el transportista que los otros sistemas.

### CAPITULO III

### BASES TEORICAS A UTILIZAR

#### III.BASES TEORICAS A UTILIZAR

3.1 Due es productividad ?

La productividad se define como la relación que existe entre los insumos y los productos de un sistema productivo. A menudo es conveniente medir esta relación como de la producción entre los insumos.

El único camino para que una compañía pueda crecer y aumentar su rentabilidad o sus utilidades, es aumentando su productividad. Y el instrumento fundamental que origina una mayor productividad es la utilización de métodos, el estudio de tiempos y un sistema de paco de salarios. Se debe comprender claramente que en todos los aspectos de una compañía son areas fritiles para la aplicación de métodos. estudio de tiempos y sistemas adecuados de pago de salarios.

Con mucha frecuencia, solo se considera la función de producción cuando se aplican métodos, normas o estandares y sistemas de pago de salarios. Así como es importante la función de producción, se debe recordar que otros aspectos de la empresa tambien contribuyen sustancialmente al costo de operación y son areas igualmente válidas para la aplicación de técnicas de mejoramiento de los costos.

Es el sistema de producción de una industria el que puede considerarse como el corazón de la misma, y si la actividad de esta se interrumpiese, toda la empresa dejaría

- 15 -

de ser productiva. Por esta razon, es aquí en donde la ingeniería de métodos tiene su mayor aplicación ya que esta tiene como principal objetivo la combinación del costo más bajo posible de la producción con la maxima satisfacción de los empleados optimizando con esto la productividad de la companía.

3.2 Estudio de tiempos

Esta actividad implica la tecnica de establecer un estandar de tiempo permisible para realizar una tarea determinada, con la debida consideración de la fatica y las demonas personales y los retrasos invuitables.

El analista de estudio de tiempos tiene varias tecnicas que se emplean para establecer un estandar: el estudio cronométrico de tiempos, datos mitandares, datos de los movimientos fundamentales, muestreo del trabajo y estimaciones basadas en ditos históricos. Cada una de estas técnicas tiene una aplicación en ciertas condiciones. El analista de tiempos debe saber cuando es mejor utilizar una cienta técnica y llevar a cabo su utilización julciosa y connectamente.

Existe una estrecha asociación entre las funciones del analista de tiempos y del ingeniero de métodos. Aunque difieren los objetivos de los dos, un buen analista del estudio de tiempos es un buen ingeniero de métodos, puesto

$$
- 16 -
$$

que su preparacion tiene a la ingeniería de metodos como componente basico.

Para cercionarse de que un met..' que se prescribe es el mejor, el tecnico especialista en estudio de tiempos con frecuencia asume el papel de un tecnico analista de métodos. En industrias pequeñas estas dos actividades suelen ser desempeñadas por la misma persona. Observese que - 1 establecer valores de tiempos es un paso en el procedimiento sistematico de desarrollar nuevos centros de trabajo y mejorar los metodos existentes en centros de trabajo actuales.

Los procedimientos del estudio de tiempos son los unicos metodos conocidos que pueden proporcionar información razonablemente exacta acerca de estandares de tiempos, esenciales para toda operación eficiente y provechosa de industrias y otras actividades. Para asegurar los resultados mas ventajosos de la utilización del estudio de tiempos, el analista debe contar con la cabal colaboración del supervisor, el representante sindical, el operario y la direccion o gerencia generales de la compañía.

El estudio de tiempos es una de las formas de trabajo mas importantes y exigentes en cualquier empresa u organización industrial, comercial o gubernamental. Ofrece notables beneficios a los trabajadores, a las empresas y al

$$
-17-
$$

público en general, cuando se utiliza inteligentemente y su valor es cabalmente comprendido por los interesados.

El equipo mínimo que se requiere para llevar a cabo un proorama de estudio de tiempos comprende :

a) un cronometro

b) un tablero o paleta para estudio de tiempos

c) formas impresas para estudio de tiempos

d) calculadora de boisillo

Para facilitar la medición, la operación se divide en anupos de movimientos conocidos por "elementos". A fin de descomponer la operación en sus elementos, el analista debe observar al trabajador durante varios ciclos. Sin embargo, si el ciclo es retativamente largo (mas de 30 minutos), el observador debe escribir la descripción de los elementos mientras realiza el estudio. Los elementos deben dividirse en partes lo mas pequeñas posibles, pero no tan finas que se sacrifique la exactitud de las lecturas.

Para identificar el principio y el final de los elm utos y desarrollar consistencia en las lecturas cronométricas de un cicle a otro, deberá tenerse en consideración tanto el sentido auditivo como el visual.

Las reglas principales para efectuar la división en elementos son i

 $-18 -$ 

a) Cerciorarse de que el método es apropiado.

b) Conservar siempre por separado los tiempos de maguina y Tos manuales.

c) No combinar constantes con variables. d) Seleccionar elementos de manera que sea posible identificar los puntos terminales. e) Seleccionar los elementos de modo que puedan ser

cronometrados con facilidad y exactitud.

Existen dos técnicas para anotar los tiempos elementales durante un estudio. En el método "continuo" se deja correr el cronómetro mientras dura el estudio. En esta técnica, el cronometro se lee en el punto terminal de cada elemento, mientras las manecillas estan en movimiento. En la técnica de "regreso a cero" el cronómetro se lee en la terminación de cada elemento, y luego las manecillas se regresan a cero de inmediato. Al iniciarse el siguiente elemento las manecillas parten de cero. El tiemoo transcurrido se lee directamente en el cronometro el finalizar este elemento y las manecillas se devuelven a cero otra vez. Este procedimiento se signe durante todo el estudio.

Al comenzar el estudio el analista de tiempos debe avisar al operanio que lo va a hacer, y dante a conocer también la hora exacta del dia en que empezara, de modo que el operario pueda verificar el tiempo normal. Debe anotarse

 $-19 -$ 

en la forma impresa la hora en que início el estudio, inmediatamente antes de poner en marcha el conometro.

Uno de los temas que ha ocasionado considerables discusiones entre los analistas de tiempos y los representantes sindicales, es el número de cícios que hay que estudiar para llegar a un estandar equitativo. Puesto que la actividad de un trabajo, así como su tiempo de ciclo. influye directamente en el número de ciclos que deben estudiarse, las grandes compañías han determinado tablas que indican a sus analistas el numero de ciclos que se deben estudiar, con base en estudios estadisticos.

Como ejemplo tenemos la tabla elaborada por la General Electric Co. la cual utilizaremos posteriormente en nuestra estudio.

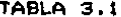

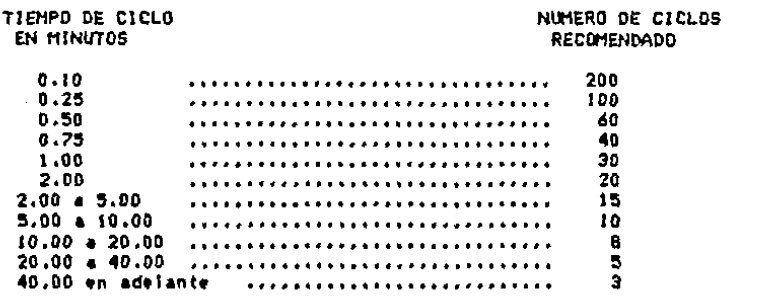

Origen : Información tomada del Time Study Manual, Erie Works, General Electric Company.

Antes de que el analista abandone la estación de trabajo, tiene que haber dado una calificación justa de la actuación del operario. Es costumbre aplicar un: calificación a todo el estudio cuando se trata de ciclos contos de trabajo repetitivo. Puesto que el tiempo real que re requería para llevar a cabo cada elemento del estudio, dependía en alto grado de la habilidad y del esfuerzo del operanio, es necesario ajustar al valor normal o estandar el tiempo de un buen trabajador y el de un trabajador deficiente.

En el sistema de calificación de la actuación, o nivelación, el analista evalua la eficiencia del operador en terminos de su concepto de un operario "normal" que ejecuta el mismo elemento. A esta eficiencia se le expresa en forma decimal o en porciento y se asigna al elemento observado.

Seria imposible que un operario mantuviese el mismo ritmo en cada minuto de trabajo del día. Hay tres clases de interrupciones que se presentan ocacionalmente, que hay que compensar con tiempo adicional. Estas tres interrupciones sont

a) Interrupciones personales b) La  $f$ <sup>11</sup>ga c) Retrasos inevitables

 $-21 -$ 

Para llegar a un tiempo justo para un operario normal que labore con un esfuerzo de tipo medio, debe incorporarse ciento mangen o tolerancia al tiempo base. En la tabla 3.2 se muestran los porcentajes de tolerancia que deben sumarse debido a cada una de las cincunstancias.

El tiempo estandar para una operación dada es el tiempo requerido para que un operario de tipo medio, plenamente calificado y adiestrado, y trabajando a un ritmo normal, lleve a cabo la operación. Se determina sumando el tiempo asignado a todos los elementos comnprendidos en el estudio de tiempos.

Los tiempos elementales asionados se evalúan multiplicando el tiempo elemental medio transcurrido, por un factor de conversión. Por tanto se tiene la expresión:

 $T = (Mt) (C)$ 

#### donde

 $\ddot{\phantom{0}}$ 

 $T =$  Tiempo elemental asignado Mt= Tiempo elemental medio transcurrido  $C = Factor$  de conversion que se obtiene multiplicando el factor de calificación de actuación por la suma de la unidad y la tolerancia o márgen aplicable.

 $-22 -$ 

#### **TABLA 3.2**

MARGENES Y TOLERANCIAS (Oficina Internacional d.) Trabajo)

z A. TOLERANCIAS CONSTANTES : 1. Tolerancia personal ............................... 5 2. Tolerancia por fatiga ............................. 4 an ing alityk<br>Artist **B. TOLERANCIAS UARIABLES :** · 2 · 使温度数据 EXAMPLE IN THE CONTRACT OF THE CONTRACT OF THE CONTRACT OF THE CONTRACT OF THE CONTRACT OF THE CONTRACT OF THE CONTRACT OF THE CONTRACT OF THE CONTRACT OF THE CONTRACT OF THE CONTRACT OF THE CONTRACT OF THE CONTRACT OF THE 7. Nivel de ruido r 8. Esfuerzo mental : 9. Monotonia :  $\begin{array}{ccc}\n\bullet & \bullet & \bullet & \bullet & \bullet \\
\bullet & \bullet & \bullet & \bullet & \bullet & \bullet & \bullet \\
\bullet & \bullet & \bullet & \bullet & \bullet & \bullet & \bullet & \bullet \\
\bullet & \bullet & \bullet & \bullet & \bullet & \bullet & \bullet & \bullet \\
\bullet & \bullet & \bullet & \bullet & \bullet & \bullet & \bullet & \bullet \\
\bullet & \bullet & \bullet & \bullet & \bullet & \bullet & \bullet & \bullet \\
\bullet & \bullet & \bullet & \bullet & \bullet & \bullet & \bullet & \bullet \\
\bullet & \bullet & \bullet & \bullet & \bullet & \bullet & \bullet & \bullet & \bullet \\
\bullet & \bullet & \bullet & \bullet & \bullet & \bullet & \bullet & \bullet & \bullet \\
\bullet$ 10. Tedio :  $\mathbf{2}^{\mathbb{Z}}$ 2022年 īц. ing.<br>Mga pag

 $\mathcal{L}^{\text{max}}$ 

Como ejemplo tenemos que el tiempo elemental medio transcurrido es de 14.56 min. Si las tolerancias totales aplicables son de 25 % y el factor de calificación de actuación es de .90 ; entonces

 $T = (14.56)(.90)(1.25) = 16.38$  min.

### 3.3 Estudio de métodos

3.3.1. Diagramas de Ingeniería Industrial

Cuando el análisis de metodos se emplea para diseñar un nuevo centro de trabajo o para mejorar uno ya en operación es util presentar en forma clara y logica la información de los hechos relacionados con el proceso. Cuando se decide realizar un estudio de metodos es necesario reunir todos los hechos relacionados con la operación. Esta información puede sen i

a) cantidad de piezas a producir

b) programas de entrega

c) tiempos de operación

d) instalaciones diversas

e) capacidad de las maguinas

4) materiales y herramientas especiales

 $-23 -$ 

Para su trabalo el analista de metodos cuenta con diferentes herramientas. Una de los mas importantes es el diagrama de proceso que es una representación grafica relativa a un proceso industrial o administrativo.

En el analisis de metodos se utilizan generalmente ocho tipos de diagramas de proceso, cada uno de los cuales tiene sus aplicacions . específicas. Estos son:

3.3.1.1. Diacrama de operaciones de proceso. Este diacrama muestra la secuencia cronólogica de todas las operaciones de tailer o en maguinas, inspecciones, margenes de tiempo y materiales a utilizar en un proceso de fabricación, desde la llegada de la materia prima hasta el empaque del producto terminad.

Los simbolos utilizados en este diagrama son :

**SIMBOLO DESCRIPCION Operacion** 

Inspection

Entre sus funciones principales : este se utiliza para analizar las relaciones existentes entre operaciones; es conveniente para estudiar operaciones e inspeccionar sobre ensambles en que intervienen varios componentes: y es útil

en el trabajo de distribución de equipo en la planta, (ver  $f$ igura 3.1 $\prime$ 

3.3.1.2. Diagrama de flujo de proceso. Este diagrama, ademas de registrar las operaciones y las inspecciones, muestra todos los traslados y retrasos de almacenamiento con los que tropieza un artículo en su recorrido por la planta. En el se utilizan otros sím los además de los de operación e inspeccion empleados en el diagrama de operaciones los cuales sons

**SIMBOLO DESCRIPCION** 

į

**Transporte** Almacenamiento Demora o retraso

كالمستحدث والمتناقص والمستحدث

Entre sus funciones principales : se utiliza para analizar costos ocultos o indirectos como los retrasos.los de almacenamiento y los de manejo de materiales: es el mejor diagrama para un análisis completo de la fabricación de una pieza. (ver figura 3.2.)

3.3.1.3. Diagrama de recorrido de actividades. En este diagrama se toma un plano de la distribución existente de las areas a considerar en la planta, y se trazan en el las líneas de fluio que indiquen el movimiento del material de

 $-25 -$ 

#### **FIGURA 3.1**

# DIAGRAM DE OPERACIONES DE PROCESO EN LA ELABORACION<br>DE CEMENTO TIPO PESADO

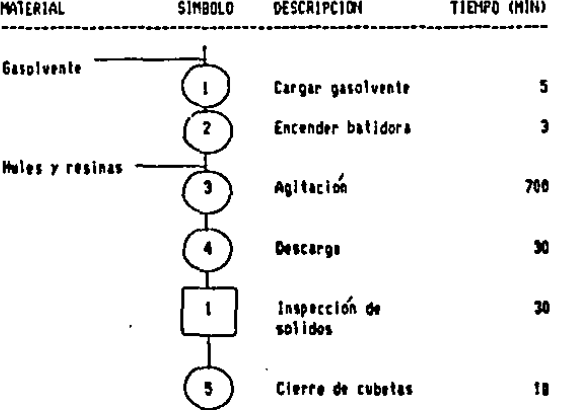

#### **RESUMBY**

 $\ddot{\phantom{0}}$ 

 $\bullet$ 

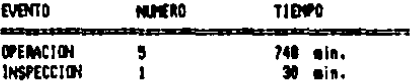

#### **FIGURA 3.2**

DIAGNINA DE FLUJO DE PROCESO PARA LA ELABORACION DE CENEITO TIPO LIGERO

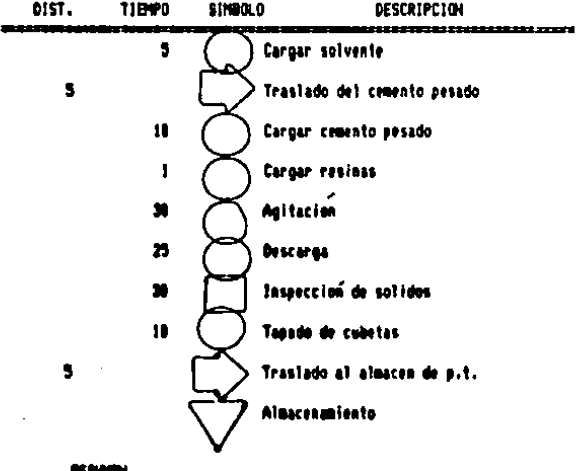

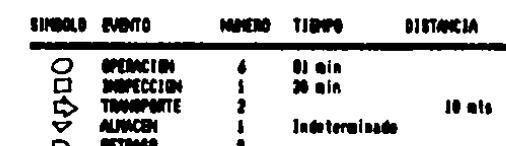
una actividad a otra. Es una representación objetiva de la distribucion de zonas y edificios, en la que se indica la localización de todas las actividades registradas en el diagrama de flujo de proceso. ( ver figura 2.3 )

Este diagrama se utiliza como complemento del diagrama de fiujo de proceso, esprcialmente quando en el proceso interviene un espacio considerable sobre el piso. Es un diagrama necesario para llevar a cabo revisiones de la distribución del equipo en la planta.

3.3.1.4. Diagrama de interrelación hombre - maquina. Este diagrama se utiliza para estudiar una estación de trabajo cada vez. En el se indica la relación exacta en tiempo entre el ciclo de trabajo de la persona y el ciclo de operación de Ta maguina. (ver figura 3.4.)

Se utiliza para analizar tiempos muertos, tanto de hombre como de maguina. Es ideal para determinar la cantidad de acoptamiento de maquinas que sera conveniente y además, como medio de instrucción o adiestramiento para poner de manifiesto las relaciones de elementos de trabajo en un centro de trabajo de maquinas multiples.

3.3.1.5. Diagrama de proceso para grupo o cuadrilla. Como existen varios procesos o máquinas, que por su magnitud, no es cuestion de determinar cuantas maguinas puede atender un operanto sino de cuantos operantos atenderán una máquina.

 $-26 -$ 

## **FIGURA 3.3**

# DIAGRAPHA DE RECORRIDO DE ACTIVIDADES PARA UNA FABRICA DE CEMENTO.

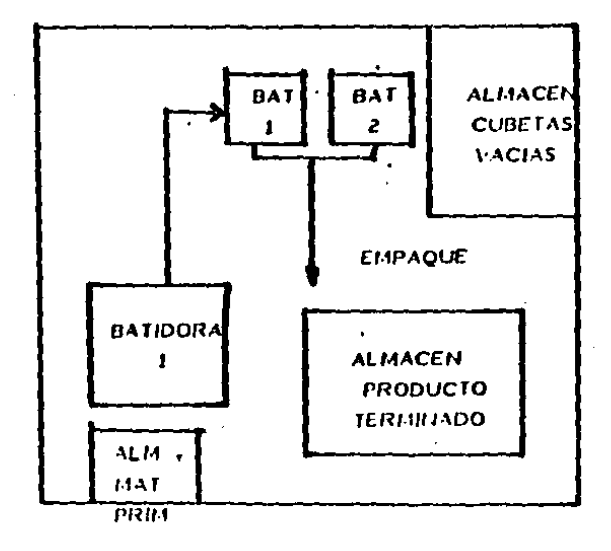

### FIGURA 3.4 DIAGRAMA DE INTERRELACION HOMBRE - MAGUINA

المدار سالفهما الهفف فالما

# PREHSISTA DE ARTICULOS MOLDEADOS

ó

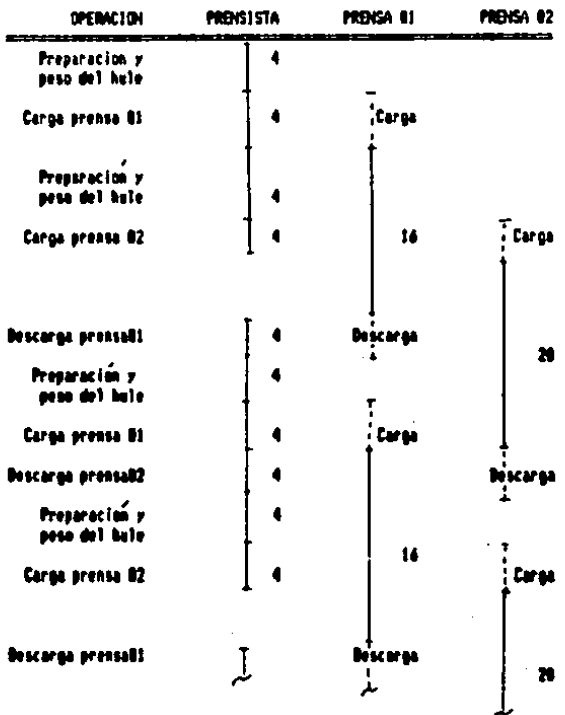

Este diagrama muestra la relació exacta entre el ciclo de inactividad y de operación de la maguina, y el tiempo muerto y efectivo por ciclo de los operarios que la atlenden. Cuer  $f$ igura  $3.5$ )

Se utilizan para analizar los tiempos muertos de maguinas y de operarios que atienden una maguina además de ser ideal para determinar los requisitos de mano de obra de una instalación de producción.

3.3.1.6. Diagrama de proceso para operario. Este es un gran instrumento para el estudio de movimientos ya que presenta todos los movimientos y pausas realizadas por la mano derecha y por la izquerda, y las relaciones entre las divisiones basicas relativas de la edecución del trabado realizada por las manos. El objeto del diagrama es poner de manifiesto una operación dida con los detalles suficientes. de modo que se pueda mejorar mediante un análisis. (ver  $f(our = 3.4)$ 

Sirve principalmente para analizar la estación de trabajo a fin de tener una distribución de equipo apropiada. esquemas de movimientos del operario convenientes y una mejor secuencia de los elementos de trabajo.

3.3.1.7. Diagramas de viajes de material. Este diagrama presenta en filina de matriz la magnitud del manejo de materiales que ocurre entre dos instalaciones o áreas de

 $-27 -$ 

FIGURA 3.5 DIAGRAMA DE PROCESO PARA GRUPO O CUADRILLA

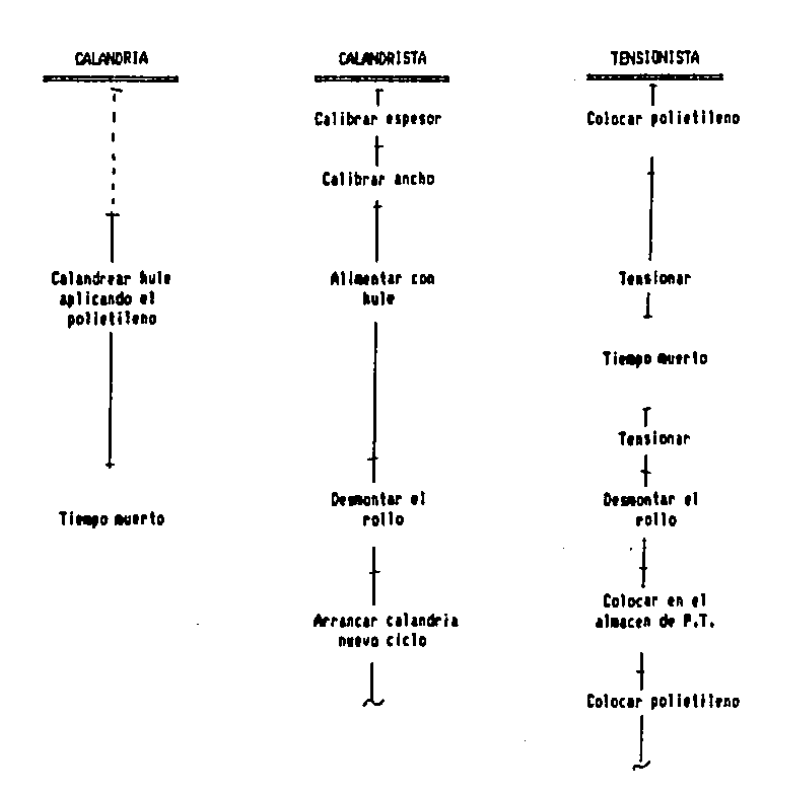

CALANDREO DE COJIN ------------

DIAGRAMA DE PROCESO PARA EL OPERARIO EN ENSAMBLE DE ABRAZADERAS

MANO DERECHA MAND 1ZOUIERDA TIEMPO TIEMPO sescansesadossanapudodosenasesadonalandasesessassanasesanaseseseses 1.00 Tomar abrazadera Tomar perno  $\frac{1}{100}$ Colocar perno 1.20 1.20 Colocar abrazadera 1.00 Tomar la, tuerca  $1.20$ Colocar Ia, tuerca  $3.40$ Conner la, tuenca  $1.00$ Tomar 2a. tuerca  $1.20 -$ Colocar 2a. tuerca  $3.40$ Correr 2a. tuerca Sostener perno 11.00 **Botar el ensam** 1.10  $.90 -$ Esperar --------------------------------------------TOTAL .....  $14.30$  seg.  $14.30$  seq. Tiempo de ciclo 14.30 seg. Piezas por ciclo i 1 Tiempo por pieza : 14.30 seg. RACPSPACCERD

trabajo, La unidad utilizada para avaluar la cantidad de manejo puede ser cualquiera que se considere como mas aoropiada. Esta puede ser kilogramos, tonelada . frecuencia de manejo, etc. (ver figura 3.7 )

3.3.1.8. Diagramas PERT, Ette es un medio de pronostico de planeacion y control que revela oraficamente el camino optimo a seguir para llegar a un objetivo predeterminado, por lo general en terminos de tiempo. Para su estudio se deben establecer 3 tipos de tiempos: el optimista, el petimista y el esperado.

Las formulas que se utilizan para determinar los tiempos esperados y la varianza de los eventos. los cuales son necesarios para determianr la probabilidad de exito en el proyecto son i

te =  $1/3$  I  $2m + 1/2(4+b)$ ]

 $\overline{2}$ 

 $var = 11/6 (b-x)$  1

Siendo "a" y "b" los tiempos optimista y pesimista respectivamente y "m" el tiempo mas probable. Para determinar la probabilidad de exito se supone que la distribución de probabilidad del tiempo requerido por el evento es una distribución aproximadamente "beta" : entonces se utiliza la tabla 3.3 con el valor que nos da :

 $-28 -$ 

FJGUPA 3,7

 $\sim$ 

DIAGRAMA DE VIAJES DE MATERIAL PARA EL COJIM DE PRECURADO

 $\overline{a}$ 

NOTA ' UNJPADES EN METROS

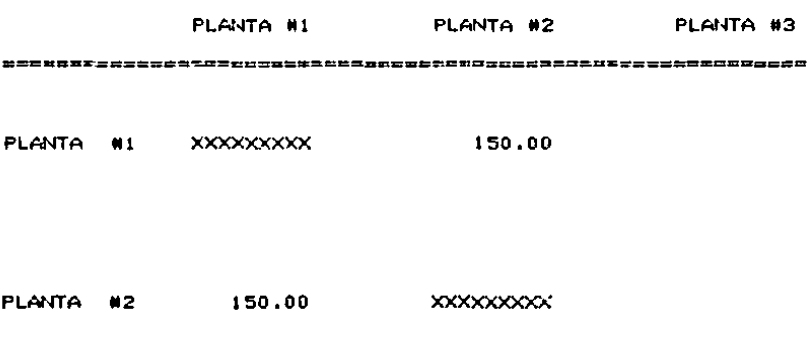

PLANTA #3 100.00 xxxxxxxxxx

t.proc. - te.mayor  $114a = -$ 

desv. est.

entrando a la tabla con el valor de alfa si esta es menor a 1 y con ( 1-alfa ) si alfa es mayor a 1.

En la figura 3.8 se puede observar un pequeño ejemplo de como funciona este diagrama.

Este se utiliza como instrumento para programar un proyecto siendo de especial utilidad en el caso de proyectos de gran envergadura que implican períodos o tiempos relativamente largos.

3.3.2. Técnicas para evaluar la relación hombre y maquina

Aunque el diagrama de proceso hombre-maguina se puede emplear para determinar el número de maguinas a asignar a un operario, tal número puede ser calculado frecuentemente en mucho menor tiempo mediante la elaboración de un modelo matemático.

Las relaciones entre hombre y maguina suelen ser de uno de tres tipos : (i) de atención sincrónica, (2) de atención al azar y (3) de una combinación de los dos anteriores.

Para casos ideales en los que tanto el trabajador como la máquina que atiende esten ocupados durante todo el ciclo,

 $-29 -$ 

### FIGURA 3.8 DIAGRAMA PERT

 $\sim 10$ 

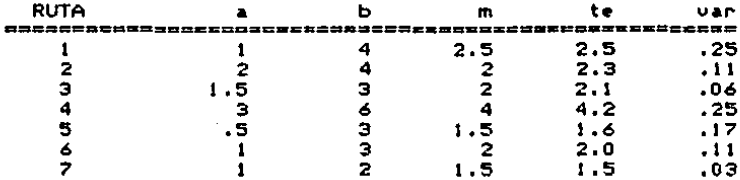

CALCULO DEL TIEMPO ESPERADO Y LA VARIANZA

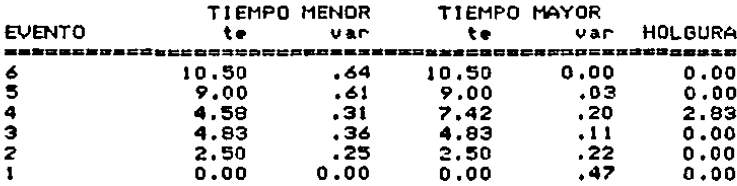

RUTA CRITICA:  $1 - 2 - 3 - 5 - 6$ 

La probabilidad de que se cumpla el proyecto en 10 dias es de:

 $10 - 10.50$  $a$ lfa $=$  $- 0.625$  $.64$ 

. .

ţ

De la tabla 3.3 se obtiene que la probabilidad es de : 26.76 %

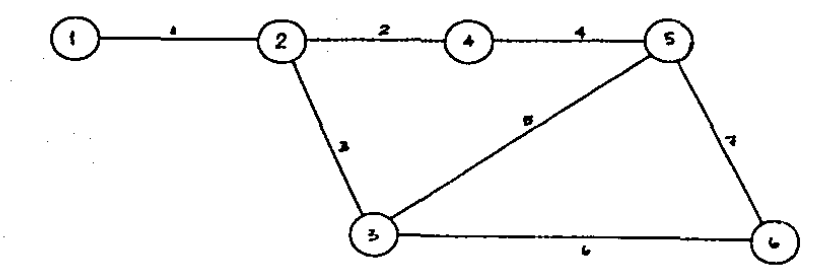

TABLA 3.3 AREAS BAJO LA CURVA NORMAL DESDE K HASTA INFINITO

P { normal > K } = 
$$
\int \frac{1}{\sqrt{2\pi}} e^{i j} e^{i j} dx =
$$

 $\ddot{\phantom{1}}$ 

٠

į.

f,

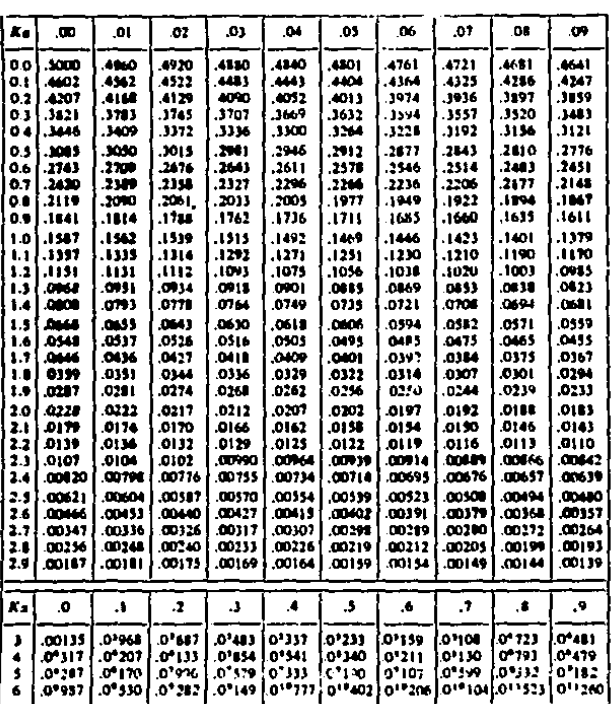

denominados de atención sincronica, el número de maguinas se puede asionar con la siquiente formula:

$$
1 + m
$$
\n
$$
N =
$$

#### donde

 $N = n$ úmero de maguinas asignadas al operario  $1 =$  tiempo total de atención del operaio por maguina  $m =$  tiempo total de operación de la maguina

La representación oráfica de esta técnica es conocida con el nombre de "diagrama de barras" o de "diagrama de Gantt". (ver floura 3.9)

Por ejemplo, si tenemos que el tiempo total de atención del operanio por maguina es de 4 minutos, incluyendo carga y descanga, y el tiempo total de operación de la máquina es de 24 minutos,

> $4 + 24$ --- = 7 maguinas por operario

 $\Delta$ 

- 30

# FIG. 39

**DIAGRAMA** DE BARRAS O DE GANT

 $\overline{\phantom{a}}$ 

ъ.

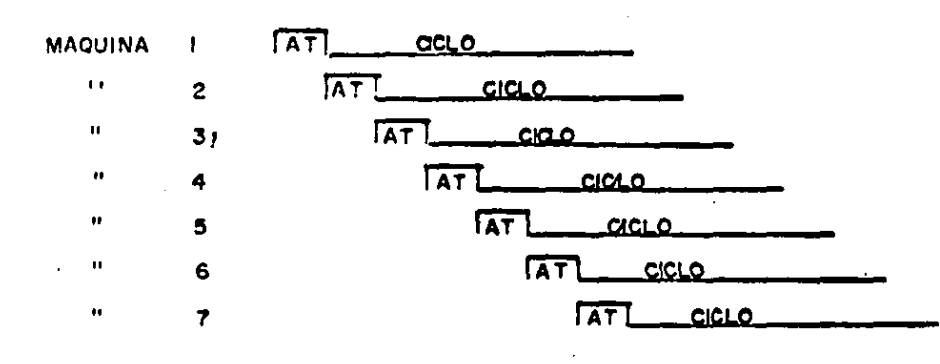

 $\overline{\bullet}$ 

3 I

2

**OPERARIO** 

#### 3.3.3. Balanceo de lineas

El problema de determinar el numero ideal de obreros a asionar a una línea de producción, es análogo al problema de determinar el número de operarios que deberan asignarse a determinar et hamero de operatios que deseran asignerse a<br>una máquina o instalación de producción, donde se recomendo el uso del diagrama de proceso para grupo.

Generalmente, en una línea existen varios operarios que ejecutan cada uno, operaciones consecutivas, trabajan como una unidad. En esta circunstancia es obvio que la tasa de producción dependera<sup>7</sup> del operarlo ma<sup>2</sup>s lento.

Para determinar el número de operarios que se necesita en la línea tenemos la siguiente formula.

> R M.E.  $N =$  ---------  $X$  ----------480 E

## donde,

 $R =$  Tasa de producción deseada por turno de 8 hrs. H.E.= Suma de los minutos estandares de las operaciones que lntervl•nen.

E - Eilelencla esperada en la 1 fnea.

Por ejemplo, si tenemos el siguiente proceso que consta de 5 operaciones 1

- 31 -

Operación  $1$ . . *. .* . . . . . . . .  $1.25$  min. est. Operación 2  $\ldots$ ........  $1.3B$  min. est. Operación  $3$ Operación 4  $1.1.1.1.1.1.1.3.84$  min. est. Operacion 5 . . . . . . . . . . .  $1.27$  min. est. ........... 10.32 minutos estandares Total

Si deseamos una producción por turno de 550 unidades y esperamos una eficiencia del 90 %, el numero de operarios en la línea será de s

> 550 10.32  $N =$  -------  $x$  -------- = 13.13 operatios 480  $\cdot$ .

Puesto que es imposible tener .13 de operario, consideraremos 14.

El siguiente paso es determinar el numero de operarios p ma cada operación. Como se requieren 550 unidades por turno, es necesario producir una unidad en unos .873 min. ( 480/550 ). Ahora dividir ans el número de minutos estandares de cada operación entre el número de minutos en que es necesario hacer una pieza.

 $-32 -$ 

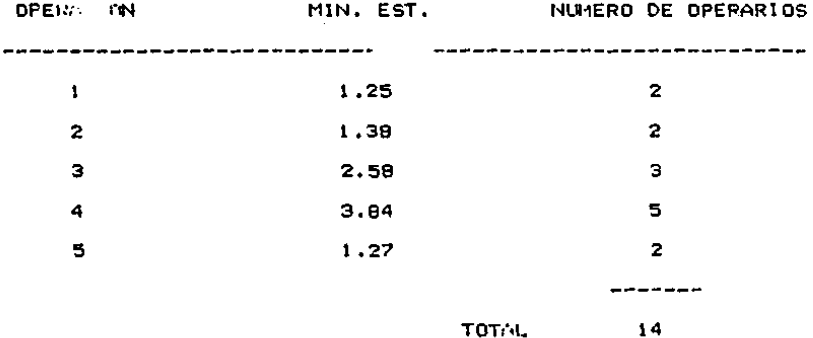

Para determinar cual es la producción más lenta, se dividen los minutos estandares para cada operación entre el numero estimado de operarios. Así se obtiene la operación que determina la producción de la línea.

# CAPITULO III

## BASES TEORICAS A UTILIZAR (Continuacion)

III, BASES TEDRICAS A UTILIZAR ( Continuación )

Diferentes sistemas de remuneración del trabajo

La experiencia ha demostrado que los trabajadores no aportaran un esfuerzo extra o sostenido a menos que se les ofrezcan incentivos, del tipo directo o indirecto, En la actualidad, debido a la creciente necesidad que existe en los necocios e industrias de incrementar la oroductividad para contener el fenómeno inflacionario y mejorar su posición en el mercado nacional e inclusive mundial, las ventajas del pago de incentivos en los salários no deberan ser desestimadas.

En general, todos los planes de pago de incentiuco que tienden a incrementar el rendimiento del trabajador. quedaran dentro de algunas de las siguientes clases:

a) Planes economicos directos b) Planes economicos indirectos c) Planes no economicos

3.1. Planes económicos directos

Los planes economicos directos son aquellos en los que la remuneración al trabajador va de acuerdo con su rendimiento. En esta categoría estan incluidos los planes de incentivos individuales y los de grupos. En el tipo de plan

 $-34 -$ 

individual, la retribucion a cada trabajador esta basada en su actuación productiva durante el periodo de que se trate.

Los planes de grupos se aplican a dos o mas persona. que trabajen en equipo, *y* en operaciones que de alguna manera dependen unas de otras. En estos planes la / conipensaclon monetaria a cada trabajador depende de la tasa salarial base y de la actuacion del grupo en el tiempo en cuestion. En general, son de esperar mayores tasas de ' produccion *y* menor costo unitario del producto al emplear·  $plane$  de incentivos individuales. Por esta razón, actualmente los planes de grupos no son utilizados.

Los planes individuales pueden clasificarse de la siguiente manera 1

a> El trabajador participa en todas las ganancias que provienen de exceder el estandar. a.i) Trabajo por pieza o destajo a.2) Plan de horas estandares a.3) Plan de Taylor: destajo diferencial a.4) Plan de Merrlcks destajo multlple a.5) Trabajo por dla medido b) El trabajador comparte las ul·lidades de la empresa. b.1) Plan de Halsey b,2) Plan de Bedaux *i* sistema de puntos b.3) Plan de Rowan b.4) Plan de Emerson

- 35 -

3.1.1. Planes en el que el trabajador participa de todas las ganancias que provienen de exceder el estandar.

En la primera clasificación, en los cuatro primeros sistemas, el trabajo se retribuye en proporción a su rendimiento.

3.1.1.1 Trabajo por pieza o destajo, El trabajo retribuido por pleza implica que todos los estandares se expresan en terminos monetarios y que se retribuye al operador en propración directa a su rendimiento. Según este sistema, no se garantiza una percepción diaria constante. Por esta razon en la actualidad el trabajo a destijo ya no se usa, en vista de que existen leyes federales que estipulan una percepción mínima por día.

Las ventajas que presenta este sistema son que la clase trabajadora lo entiende fácilmente, es sencillo de aplicar y es, ademas, uno de los planes de inteltivos más antiguos. La figura 3.10 muestra gráficamente la relación entre la remuneración del operario y los costos unitarios de mano de obra directa segun un plan de destajo.

 $3.1.1.2.$ **Planes** de horas estandares. La diferencia plan de horas estandares y el de fundemental entre el destajos consiste en que en el primero los estandares se expresan en unidades de tiempo y no en unidades monetarias.

 $-36 -$ 

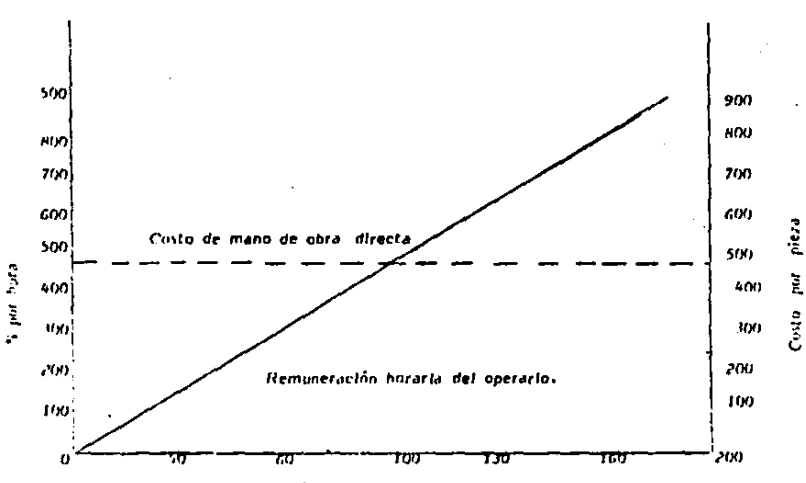

 $\mathbf{r}$ 

FIGURA 3.10

#### REMUNERACIÓN DEL OPERARIO SEGUN PLAN DE DESTAJO

 $\cdot$ 

Producción en % del star

Aguí tambien se le retribuye al operario en proporcion directa a su producción. Por ejemplo, un estandar podría expresarse como 1.54 horas por 100 piezas. Si la tasa salarial base es de \$ 5,000.00 por 8 horas de trabajo. La remuneración correspondiente a este trabajo sería :  $(5.000.00 / 8)(1.54) = $ 962.50$  por cien piezas, o bien \$9.62 por pieza. Así si un obrero produce 523 piezas en el dia, su percepcion es de (9.625)(523) = \$ 5,033.87; por lo que la eficiencia del operario sería de  $(1.54)(5.23)/8 =$  $100.67 \text{ } \%$ 

El principal problema que presenta este sistema es que es mas difícil para el trabajador calcular su remuneración según este plan, que cuando los estandares se expresan en terminos monetarios. La ventaja mas importante es, por supuesto, que los estandares no cambian cuando se altera la tasa base. La gráfica de la relación entre la retribución del operario y el costo de mano de obra directa por unidad en función de la producción y el valor monetario, sería identica a la del sistema de destajo.

 $3.1.1.3$ Plan de Taylor: destajo diferencial. Para el destajo diferencial se establecen dos tipos de destajo expresados en terminos monetarios. La tasa inferior retribuía en proporcion directa a la producción hasta que se alcanzaba el nivel estandar. Una vez alcanzado o rebasado

 $-37 -$ 

este nivel, entraba en vigor la tasa mas alta también en poroporción directa con la producción.

Por ejemplo, conforme a este sistema la tasa de destajo por operación podría ser de \$ 16.00 por pieza hasta un estandar de 4 piezas por hora. La producción diaria que en promedio fuera de 4 o mas por hora, se pagaría a razon de \$20.00 por pieza. De este modo si un operario produjera 32 plezas en un dia, su percepción geria de \$ 640.00, pero si hubiera producido solo 31 piezas se le pagaria segun la tasa inferior y su percepción sería de \$ 496.00 por dia.

La figura 3.11 muestra la relación entre el costo por unidad y la remuneración segun este plan.

3.1.1.4 Plan de Merrick: destajo multiple. Segun este plan se establecían tres clases de destajos para tres clasificaciones de operadores: expertos, normales, principiantes. Este plan trato de corregir la tasa baja aplicada a los trabajadores que no alcanzaban el nivel estandar, y eliminar asi las deficiencias del plan de Tarlor.

Merrick escogio el 83 % de la tarea como limite para la primera clase, que comprendía un destajo con un 10 % de bonificación. !: tasa alta que comenzaba en el estandar incluía una prima o bonificación adicional de 10 %.

- 33 -

÷

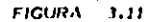

#### REMUNERACION DEL OPERARIO SEGUN EL PLAN DE TAYLOR.

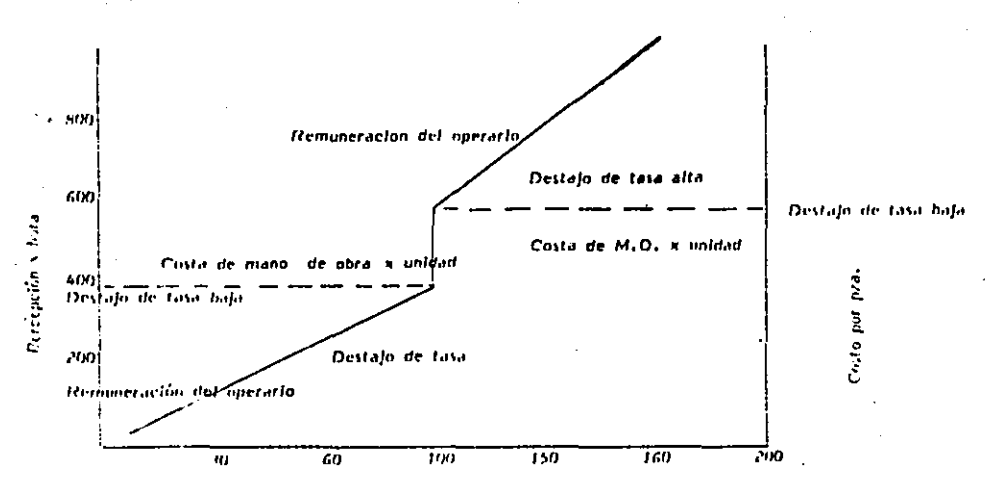

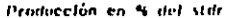

3.1.1.5 Trabajo por dia medido. El trabaj por dia medido consiste en que el trabajador flia su propio salario del siguiente mes dependiendo de su producción en el mes anterior.

Primero, las tasas base se estal' en mediante la evaluación del trabajo para todas las oportunidades comprendidas en el plan. Luego se determinan los estandares para todas las operaciones por medio de alguna forma de medición del trabajo. Se lleva un registro progresivo de la eficiencia de cada trabajador durante un cierto período, por lo comun uno a tres meses. Este eficiencia, multiplicada por su tasa base, sirve de fundamento a la tasa base garantizada para el siguiente período.

Por ejemplo, la tasa base para un cierto operario puede ser de \$ 3.00 por hora. Supongase que en el período de actuación es de un mes, o sea, 173 horas de trabajo efectivo, Si durante el mes se retribuyo al operario por 190 horas estandares, su eficiencia en el período sería de 190/173, o sea, 110 %. Luego, el trabajador sería remunerado según una tasa base de  $(1.10)(3.00) = $3.30$  por cada hora trabajada en el siguiente período, independientemente de su productividad. Sin embargo, su actuación en este período, determinaría su tasa base en el período subsecuente.

 $-39 -$ 

 $3.1.2.$ Planes en los que el trabajador comparte las utilidades de la empresa.

3.1.2.1. Plan de Halsey. El plan de Halsey que untiza el salario base. En el plan originalde Halsey, se retribuía al operanto por su rendimiento sobre el estandar, de manera que el trabajador recibía un tercio del tiempo eonomizado. El monto de la prima tuvo variaciones subsecuentes, pero tendía a establecerse en 50 %, ya que utilizando este porcentaje fue facil presentar el plan a los trabajadores como un plan en el que los trabajadores y la empresa recibían cada uno la mitad del tiempo economizado.

Otra característica del plan de Halsey es que los estandares se expresaban en terminos de tiempo y no de dinero. La figura 3.12 muestra la gráfica de percepción del operario y del costo de mano de obra directa por unidad en un sistema de Halsey modificado.

3.1.2.2. Sistema de puntos de Bedeaux. El sistema de puntos es muy similar al de Halsey ya que garantiza también el salario base. Este sistema establece los estandares en función de una unidad denominada "B" que equivale a un minuto, de manera que un trabajador realizara<sup>'</sup> 60 B en una hora trabajada. Así que el tratial dor acumulara el número de B's que gane arriba del estandar. De este total de puntos o

 $-40 -$ 

## FIGURA 3.12

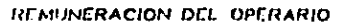

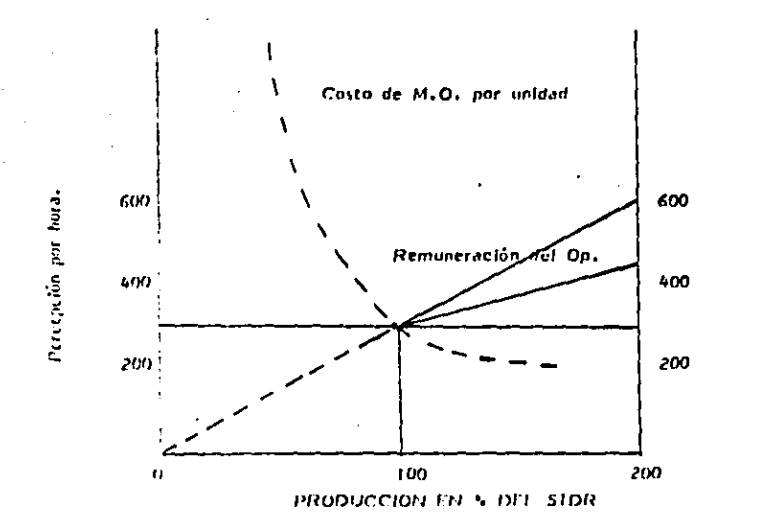

Costo por pleza

B's, el 75% es para el trabajador y el 25% es para el supervisor.

Por ejempio, si un operario gano 520 B en un día de trabajo, su eficiencia sería de 520/480, o sea, 108.3 %. De los 40 B sobre el estandar, el operario sería compensado con un 75 %, o sea, 30 B. Si la tasa horaria es de \* 3.60, por cada B se le paganan \$ 0.06 y el incentivo ganado en el ejemplo sería de \$ 1.80. Las oraficas de la percepción del trabajador y del costo unitario correspondientes al plan de Bedeaux serían identicas a las del plan de Halsey, excepto por las pendientes arriba del punto estandar de la tarea.

3.1.2.3 Plan de Rowan. El plan de Rowan propuso un plan en el que el incentivo estaba determinado por la razón o relación del tiempo economizado al tiempo estandar, aunque era imposible que el trabajador ganara demasiado porque no podía economizar todo el tiempo estandar.

En este sistema la percepción de un operario se puede expresar :

> St Ra T Ea = Ra T + ---------Ta

> > $41 -$

#### donde

 $E_A = Petribuction$  $Ra = Tasa$  nor hora T = Tiempo dedicado al trabalo  $St = Tiemon$  economizado Ta = Tiempo asionado

Por ejemplo, si un trabajador cuya remuneración es según una tasa base de \* 3.00 la hora, dedica 5 horas a un trabajo para el cual se tenía un estandar de 6 horas, su percepción por esa tarea sería :

#### $(1)(3,00)(5)$

 $E_3 = (3.00)(5) + -- - - - = 6.17.50$ 

6

La figura 3.13 muestra la gráfica de remuneración de un obrero y el costo de mano de obra directa por unidad según el plan de Rowan.

El problema principal de este plan es que restringe los ingresos y, en concecuencia, flja limitaciones en la producción.

3.1.2.4 Plan de Emerson. El plan de Emerson es muy similar al de Halsey, asegura al trabajador su salario base y establece estandares fundamentales en un cuidadoso estudio

 $-42 -$ 

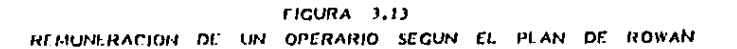

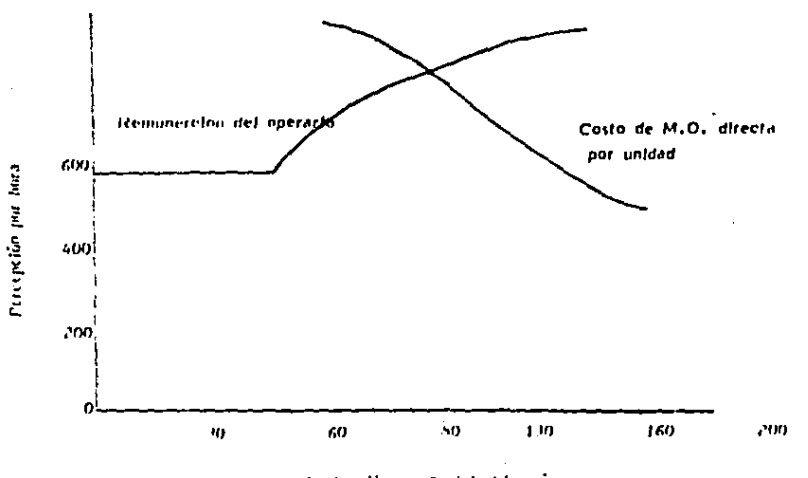

Producción en 5 del stdr.

de todos los detalles que intervienen en la producción. A 66 2/3 % de un estandar estableció un pequeño incentivo que aumentaba al incrementarse la actuación hasta llegar al punto o límite de tarea. Más alla de este punto estableció una oráfica en linea recta de la remuneración que compensaba al obrero en razón directa a su producción, mas  $20 \, Z.$ 

La prima pagada a partir de los dos tercios de tarea a la tarea se determino empíricamente y se muestra en la tabla  $3.4$ 

Sequnel plan de Emerson la retribución de un operario por debajo de los dos tercios de la tarea se puede calcular con la exprsión :

 $E<sub>a</sub> = Ra T$ 

Entre los dos tercios y la tarea :

 $E_A = RA T + Ft (Ra T)$ 

y non encima de esta :

 $Ex = Ra T + St Ra + 0.20 Ra T$ 

donde :

 $Ea = Retribucleon$ 

Ft = Factor tomado de la tabla

 $-43 -$ 

 $R<sub>2</sub>$  = Tasa por hora

St = Tiempo economizado en horas T = Tiempo empleado en horas

Por ejempio, si durante un mes que comprende 173 horas de trabajo se pagaron a un operario 190 horas según una tasa base de \$ 3.00, su percepción por dicho período sería :

 $E_4 = (3.00)(173) + (7)(3.00) + (0.20)(3.00)(173) = 3.643.80$ 

3.2. Planes economicos indirectos

En esta clasificación quedan aquellas políticas de la compañía que tienden a estimular el animo o la moral de los trabajadores y a aumentar su productividad, pero que, sin embargo, no han sido planeados para que haya una relación directa entre el volumen de producción y el monto de la remuneración.

Políticas clobales de empresa como las de salarios base justos y relativamente altos, sistemas equitativos de promoclones y de sugerencias premiadas, ingreso anual garantizado y prestaciones relativamente cuantiosas, tienden a fomentar actitudes positivas entre los trabajadores y a estimular e incrementar la productividad. Por todo ello se clasifican como planes economicos indirectos.

 $-40 -$ 

Todos los métodos de incentivos indirectos tienen la inconveniencia de permitir que exista una amplia brecha entre las percepciones del personal y su productividad. El problema que se presenta en este tipo de planes es que, despues de ciento tiempo, el trabajador tiende a conciderar todos los beneficios que se le proporcionan como obligación unica de la empresa, y a olvidarse de que para que tales beneficios continuen no debe aminorarse la productividad.

#### 3.3. Planes no economicos

Los incentivos no económicos comprenden todas aquellas recompensas o retribuciones que no tienen relación con los salarios y que, sin embargo, levantan la moral del trabajador en grado tal que se hace evidente el aumento en esfuerzo y empeño.

Aqui pertenecen aquellas políticas de la empresa que fomenten el desarrollo de conferencias periodicas acerca de practicas de taller, conversaciones frecuentes entre el supervisor y el operario, ubicación apropiada de l trabajador, inovacione y mejoras en las técnicas del trabajo, premiación de sugerencias en forma no economica, mantenimiento de condiciones laborales ideales, publicación de los registros de actuación individuales en la producción, y muchas otras practicas que utilizan supervisores, gerentes y directores conclenzudos y de vision.

 $-45 -$ 

### 3.4. Conclusion

Estos son los principales planes de remuneración existentes. De ellos, cada quien debe analizarlos, observar sus ventajas y desventajas dependiendo de las condiciones del trabajo que se realiza, y, si es que alquno de estos no es conveniente para dicho trabajo, uno puede diseñar su propio plan de remuneración de sus trabajadores tomando como base alguno de estos, mezclando dos o mas, o inclusive, sin tomarlos en cuenta.

Actualmente en México, el plan mas utilizado es el plan de Taylon, aunque no como lo ideo este, pero si en sus principios fundamentales. La utilización de estos principios se debe a que, como se ha observado en la mayoría de los casos, es el plan que mejor funciona con el trabajador mexicano.

## CAPITULO IV

# DESCRIPCION DE LA SITUACION ACTUAL DE LA PLANTA

JV, DESCR1PCl0f-l DE LA SJTUACJDN ACTUAL DE LA PLANTA.

4,1 Oistrlbuclo'n de la Planta

Dado que el tipo de producción que se maneja es por proceso, la planta tiene nueve departamentos productivos, dos almacentos. *y* un area *de* compresores *<sup>Y</sup>*cald•ra~. Los departamentoas productivos son:

., lnspecclo'n Inicial

b) Raspado

c) Saneado

d) Cementado

•> Armado

f) Cocimiento •n c•llente

o> Cocimiento •n fr (o

h) Desvirado *y* pintado

1) Secciones

ċ

 $\bullet$ 

, Estos departamentos estan distribuidos segun *se* muestra •n la figura 4.1.

4.2 Fuer2a de Trabajo,

La planta trabaja una semana de 45 hrs, , o sea , un turno solamente, con un horario de 8100 a.m. a 4130 p.m. (media hora de comida) de lunes a viernes y de 8:00 a.m. a 1:00 p.m. el sabado.

 $- 47 -$
$\mathcal{L}$ 

# FIGURA 4.1 DISTRIBUCION DE PLANTA

1.- Raspado. 2. - Sancado. 3.- Cementado  $4 - \lambda$ rmado. 5. -. Cocimiento en frio. 6. - Impección. 7. - Albaicen Id.P.  $5 - 7$  $P.1.$ 9.- Secclones.

 $\bar{z}$ 

 $\mathbf{r}$ 

10 .- Cocimiento en caliente.

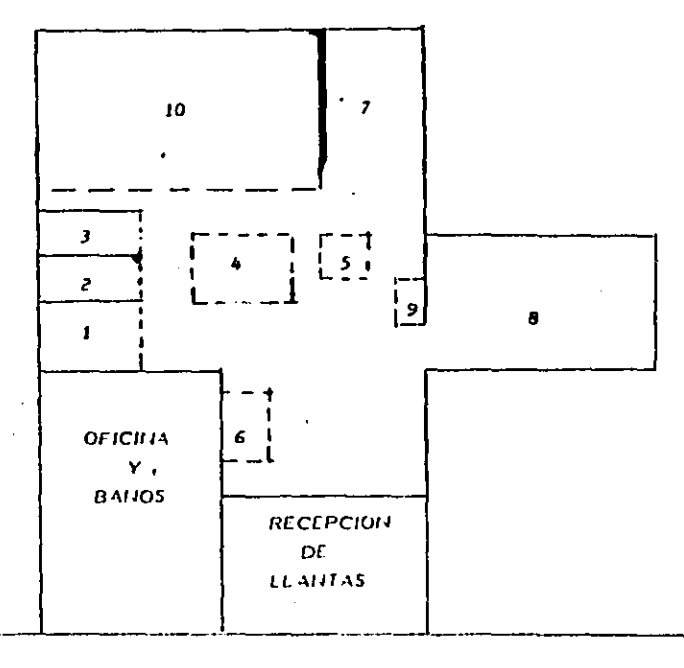

ESC 1:1 mis

Cuenta con 6 teabajadores los cuales son: un casoador. un armador, un cocedor, un mecánico, un inspector de llantas y un ayudante general. Las actividades de estos trabajadores junto con sus salarios por dia se muestran en la tabla 4.1

Tabla 4.1 Actividades de los trabajadores y salario diario

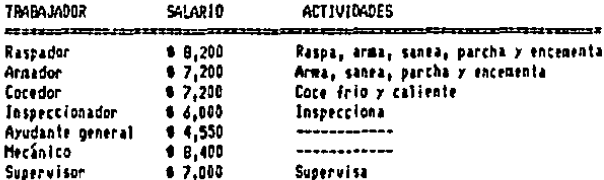

NOTA: Estos salarios son de septiembre de 1987.

4.3 Maguinaria

ė

La maguinária con que cuenta la planta y su utilización se muestra en la tabla 4.2

Tabla 4.2 Utilización de la maguinária de la planta

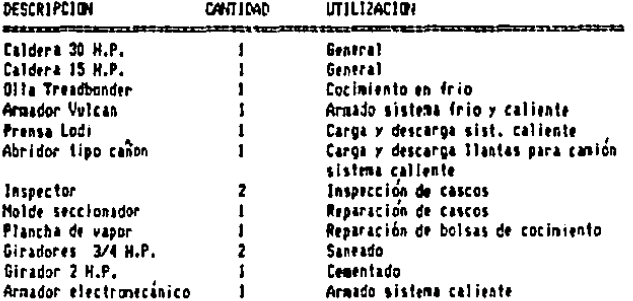

 $-48 -$ 

TABLA 4.2 Utilizacion de la paccinaria dela planta (continuación)

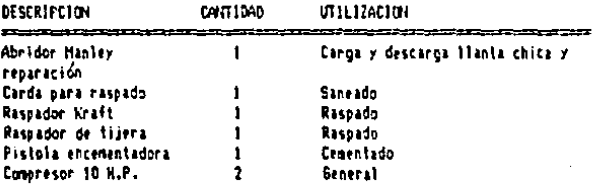

Además el area de cocimiento en caliente cuenta con 24 moldes los cuales se muestr en la tabla 4.3

4.4 Capacidades de producción por departamento

4.4.1. Cocimiento en caliente

El tiempo de cocimiento que se le esta dando a todos los moldes independientemente de la medida que estos sean es de 1 hr. 45 min. Los tiempos de carga y descarga son de 4 min, y 2 min, respectivamente, Por lo tanto el tiempo total de cocimiento por llanta es de 1 hr. 52 min.

De acuerdo a este tiempo total de cocimiento se pueden cangar unicamente 4 cangas por turno. Si tenemos 24 moldes, la capacidad de preducción de este departamento, en estas condiciones, es de 96 llantas por turno.

4.4.2. Cocimiento en frío

En la olla se pueden cocer 4 llantas al mismo tiempo. El tiempo de cocimiento en frío es de 1 hr. 30 min. Los

 $-49 -$ 

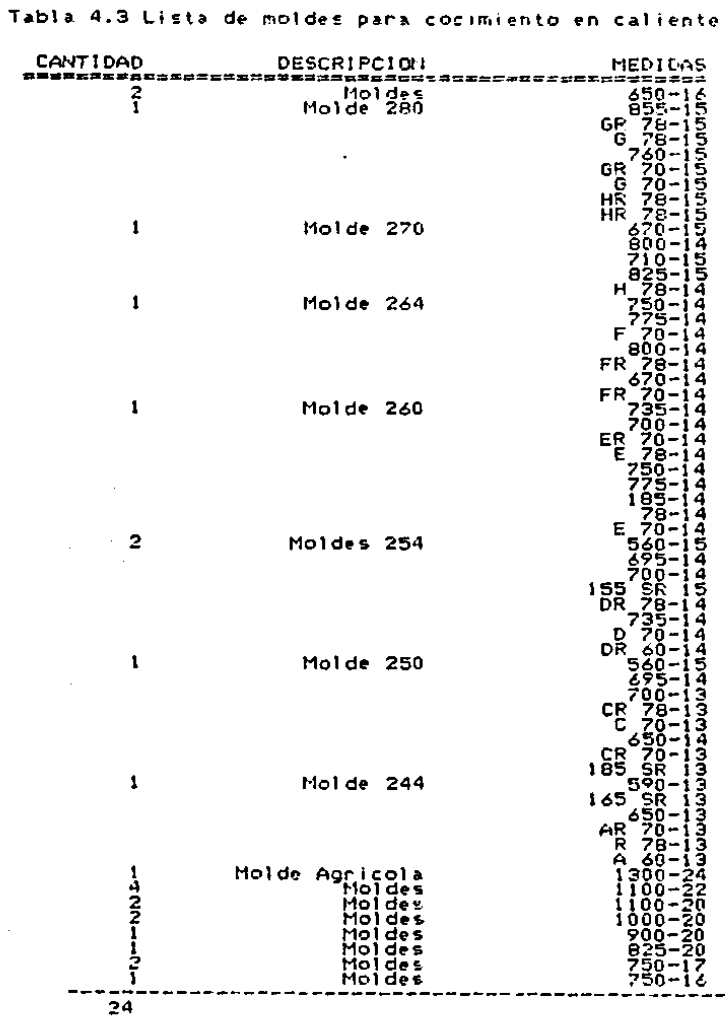

 $\sim$ 

 $\sim 10^6$  $\sim$   $\sim$ 

> $\sim 10^{11}$  $\sim$

 $\begin{array}{c} \n\hline\n\end{array}$  $\bullet$  $\mathbf{I}$ 

 $\sim$   $\sim$ 

tiempos de carga *y* descarga de las 4 llantas son de 10 min. *y* li• ri.·n, respect(vamente-. Por lo qui!' l!'l tiempo total *de* $coclm<sub>i</sub>$  en  $f_{0}$  is de 1 hr, 56 min.

De a uerdo a este tiempo se pueden cargar 4 cocimientos por turno. De esta manera la capacidad de producción de este departamento es de 16 llantas por turno.

11.4.3. Armado

Los tiempos de armado que se tienen en la planta actualmente para siw.tema cal lente *y* par, ·-i•\_¡tema fr(o son de 15 min. *y* 40 min. respect (vamente.

De acuerdo a estos tiempos de armado se pueden armar para sistema caliente 33 llantas por armador, como hay dos armadores la capacidad de producción de este departamento para sistema caliente es de 66 llantas por turno. Para sistema frío se pueden armar únicamente 12 llantas por turno ya que solamente en uno de los armadores se puede armar para este sistema.

4.4.4. Raspado, saneado y encementado

El tiempo de raspado que tiene la planta es de 5 min. Asl la capacidad de raspado de la planta •s de *96* llantas por turno.

 $-50 -$ 

El tiempo de saneado promedio que tiene la planta es de 4 min. por lo que la capacidad de este departamento es de 120 llantas por turno. En este departamento la producción depende de la condición de cada llanta en especial ya que una lianta mala se ileva mas tiempo que una buena.

El tiempo de encementado por llanta es de 6 1/2 min. por lo que se pueden encementar 73 llantas por turno.

 $4.4.5.$  Inspection

El tiempo de inspección promedio, ya que depende del estado de cada llanta, es de 4 min, por lo que la capacidad de este departamento es de 120 llantas por turno.

Tabla 4.4 Capacidades actuales por departmento.

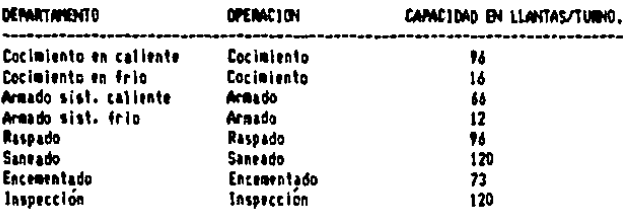

4.5 Producción promedio los últimos dos meses.

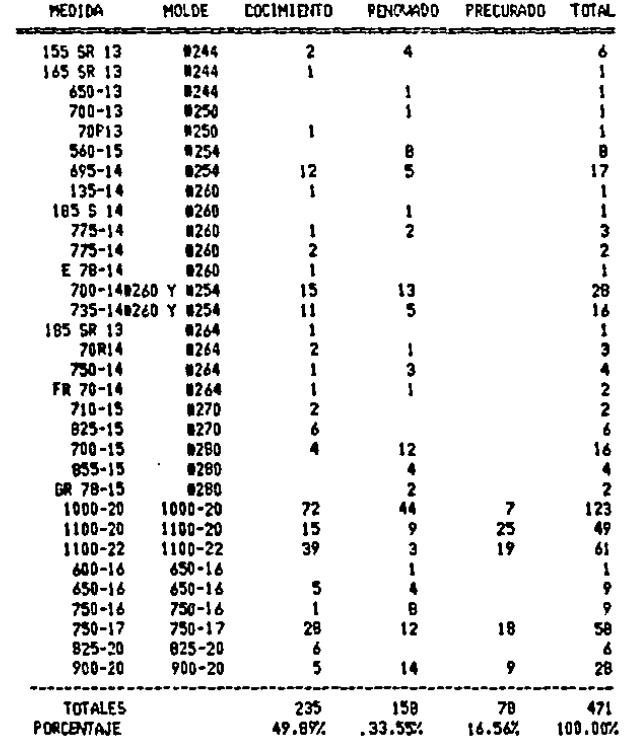

Tabla 4.5 Producción promedio mensual

La olla para cocimiento en frío cuece en promedio 78 llantas por mes lo que equivale al 16.56 % de la producción total de la planta.

 $-52 -$ 

المداحات والمسدوقة

Como se puede observar hay dos tipos de produccion en caliente: la que únicamente es maquila de las plantas pequeñas en cocimiento que equivale a un 49.89 % de la producción total. Esta producción no pasa por los demás departamentos, El otro tipo de producción es el renovado completo desde que se recibe el casco usado hasta que se lirega renovado al cliente pasando por todos los departamentos. Esta producción equivale a un 33.55 % de la producción total de la planta.

#### 3.6 Deficiencias observadas por departamento

En el departemento de cocimiento en caliente no existe la suficiente capacidad en algunos moldes, por lo que existen tiempos de espera algunas veces demasiado largos y se estan perdiendo ventas por esta misma razon.

TABLA 4.6 Actividad de los diferentes moldes.

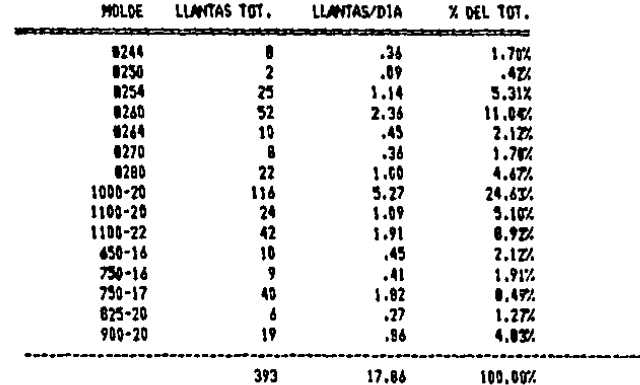

El problema principal radica en el molde de la llanta 1000-20 ya que como se puede observar esta medida ocupa el 25% de la producción total.

En el mismo departamento, el montaje y desmontaje de las medidas de llantas chicas esta demasiado retirado ya que se comparte la misma máquina con el proceso de reparación de los Catcos a renovar.

Como existe un solo cocedor, muchas veces no alcanza a producir las 4 cargas para todos los moldes en un turno, inclusive, deja las matrices frabajando y las descarga al dia siquiente, haciendo esto y observando los tiempos de carga y descarga mas el de cocimiento debería sacar 120 flantas por turno y no 96, o sea, una llanta mas, ya que al entrar en la mañana vecía los moldes que dejo cargados y al salir los deja trabajando. El incumplimiento de la producción se debe a que existe solo un cocedor que ademas de los 24 moldes, atiende la olla del sistema de cocimiento en frío.

Como se puede observar en la tabla de actividades de los moldes, la planta esta renovando, en sistema callente, un promedio de 17.86 llantas diarias; lo que equivale a solamente el  $18.60$  % de la capacidad.

Así mismo, el consumo de diesel de la planta en promedio durante los ultimos dos meses es de 4,500 lt. por mes. Si se cocieron 471 llantas incluyendo el sistema en frío, el consumo de diesel por cocimiento es de 9.554 lt. Este valor es muy elevado

 $-54 -$ 

porque la línea no se encontro cargada a su máxima capacidad y las raldenas nermanecen prendidas todo el turno.

Haciendo un breue análisis del costo de mano de obra y de indirectos que tienen en estas condiciones en este departamento:

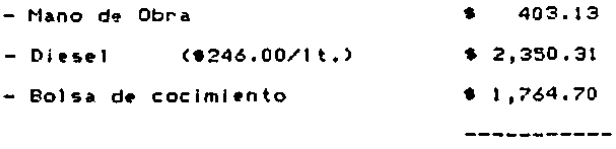

 $$4.518.14 \times cocimiento$ 

La bolsa de cocimiento tiene un costo promedio de \$300.000.00 y una vida útil de 170 cocimientos, puede durar mas, pero se considera este límite ya que es el número de cocimientos que el fabricante las garantiza.

En los departamentos de raspado, saneado y encementado existe el problema de que las tres operaciones las realiza la misma persona. Esta persona, además, arma ilantas por lo que la capacidad de estos departamentos disminuye. Así la capacidad real del departamento de armado no son 96 llantas, con lo que si el departamento de cocimientos trabajara a su máxima capacidad no sería suficiente para satisfacer las necesidades de este departamento.

Tambien se observo que los tiempos de producción de los departamentos de armado, tanto para sistema frío como caliente, de la canga y descanga del sistema frío y de la inspección son demasiado largos.

 $-55 -$ 

4.7 Deficiencias observadas en general

La distribución de la planta tiene también algunos problemas ya que los almacenes tanto de materias primas como de producto terminado estan nel localizados y existe la necesidad de manejar mucho los materiales. En cuanto al almacén de producto en proceso, no existe dicho almacen, unicamente se forman las llantas delante de cada departamento lo cual quita mucho espacio, sobre todo en el area de raspado, armado, saneado, etc.

Así mismo, si las llantas requieren de una reparación pasan al departamento de secciones y después de regreso a raspado. Aquí las llantas tienen que atravesar la planta lo que equivale a transportar las llantas aproximadamente 10 metros lo cual es innecesario.

FIGURA 4.2

# DIAGRAMA DE OPERACIONES DE PROCESO PAPA EL SISTEMA DE RENOVACION EN CALIENTE

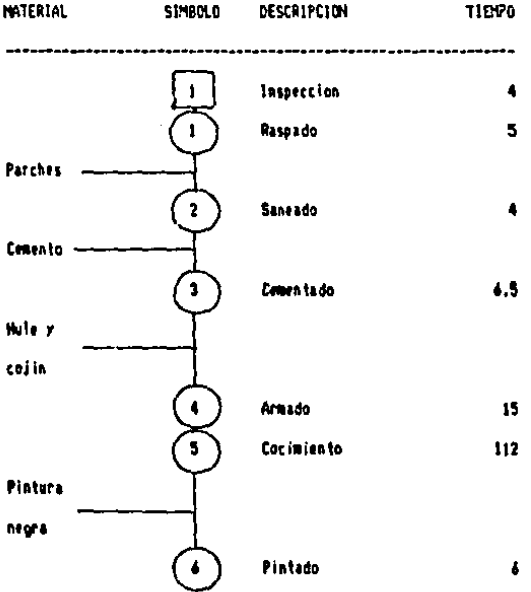

### **MESUMPN**

--------

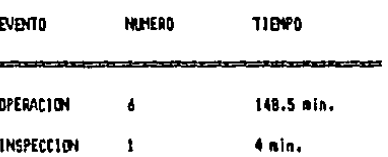

# DIAGRAHA DE GPERACIONES DE PROCESO PARA EL SISTEMA DE renovacion en Frio

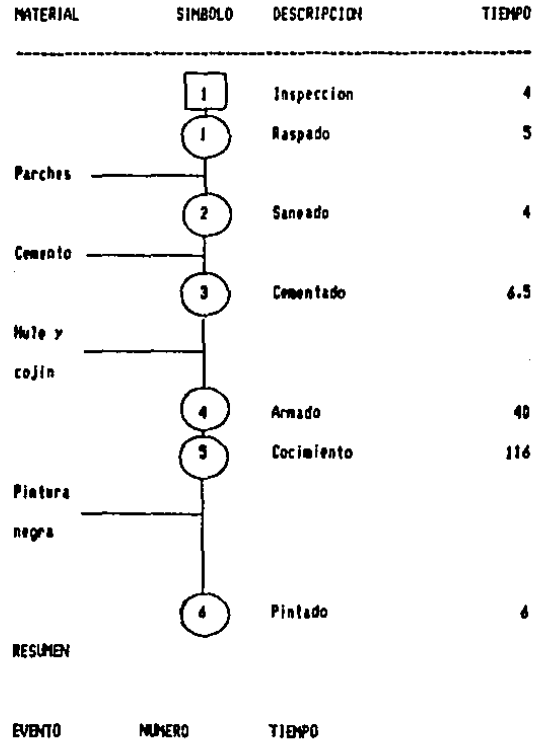

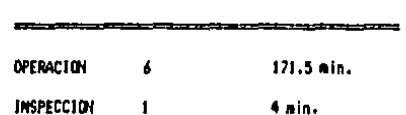

## FIGURA 4.4

# DIAGRAMA DE FLUJO DE PROCESO PARA EL SISTEMA DE RENOVACION EN CALIENTE

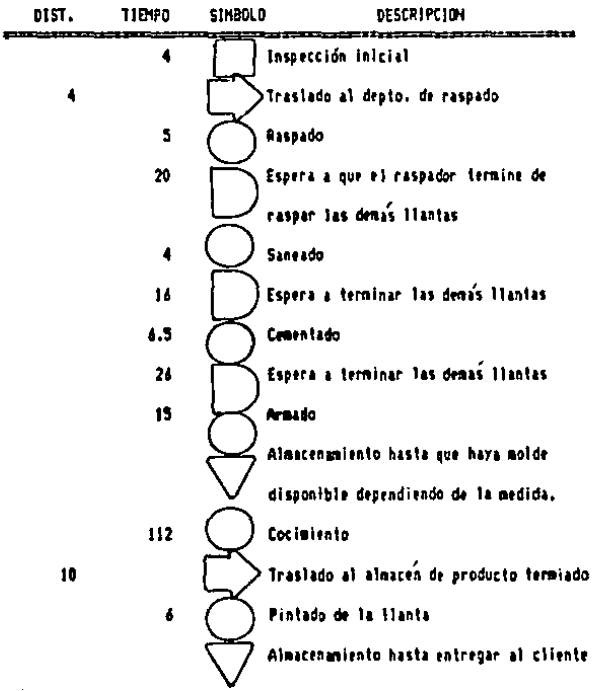

## **RESUMEN**

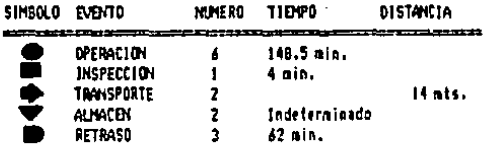

**FIGURA 4.5** 

DIAGRAM DE FLUJO DE PROCESO FARA EL SISTEMA DE RENOJACION EN FRID

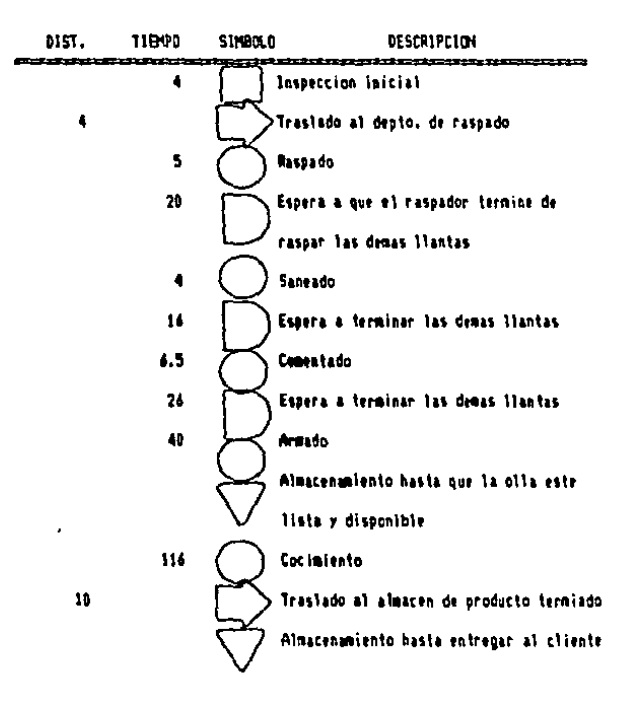

### **RESUNDI**

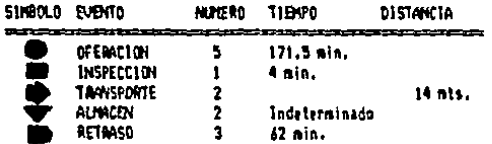

DIAGRAFIA DE FLUJO DE MATERIALES

.... Sistema frio -- Sistema callente

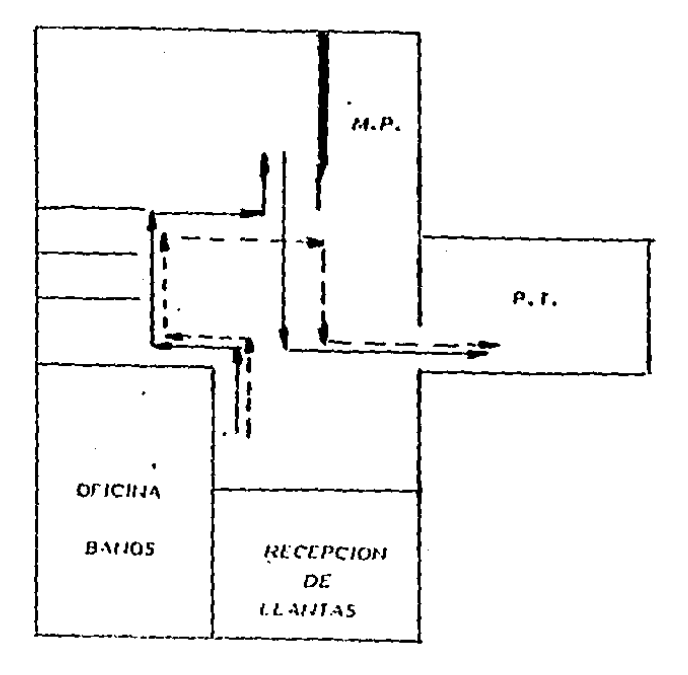

**ESC** Telmis

# **LIGURA 4.7 DIAGRAMA DE BARRAS**

## PARA IT AREA DE COCIMIENTO

## EN CALIENTE.

1: Hempo de cocimiento a 105 min.

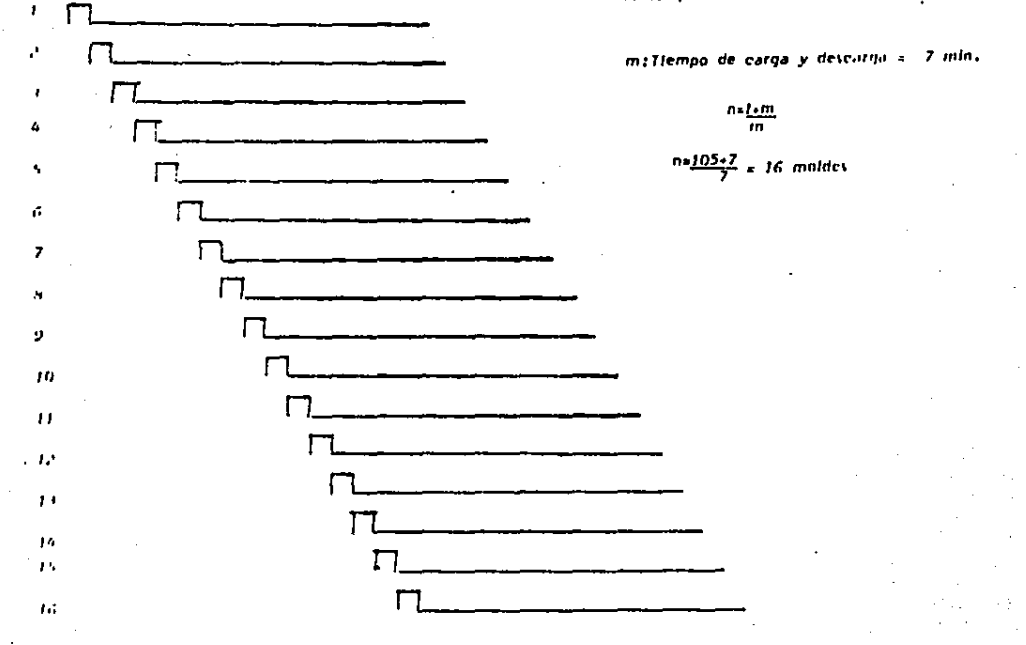

Después de aplicar las herramientas que nos proporciona la ingeniería industrial, podemos observar mejor los puntos en los cuales existen problemas y sobre los cuales podemos trabajar para mejorar la productividad de la planta.

the contract of the contract of the contract of the con-

Estos problemas se presentan en algúnos de los métodos de los diferentes procesos, así como en la proanización del personal y en el balanceo de la línea que suministra de llantas al departamento de armado.

También es necesario determinar los nuevos estandares de producción para cada departamento, una vez que se hayan establecido los nuevos métodos. Con estos estandares, el supervisor tendra un mejor control sobre sus trabajadores y la eficiencia de los mismos.

Al final, estableceremos un sistema de incentivos diseñado especialmente para una renovadora de llantas de este tipo.

# CAPITULO V

# ESTUDIO DE SOLUCIONES

### V. ESTUDIO DE SOLUCIONES

5.1 Estudio de métodos

En esta parte analizaremos los métodos actuales en los cuales observamos deficiencias, proponiendo un método mejor para cada operación.

5.1.1 Método de armado para el sistemo caliente

والصحيح المصحي المرتج والوطيل سيامته والمتحول للمراجع المتحدة الرائيل والمراجع المحاربي فالمتحدث فالمتحدث

El diagrama de proceso del operario del metodo actual correspondiente al proceso de armado para el sistema caliente es el siguiente:

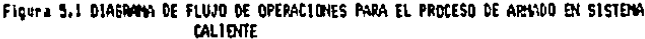

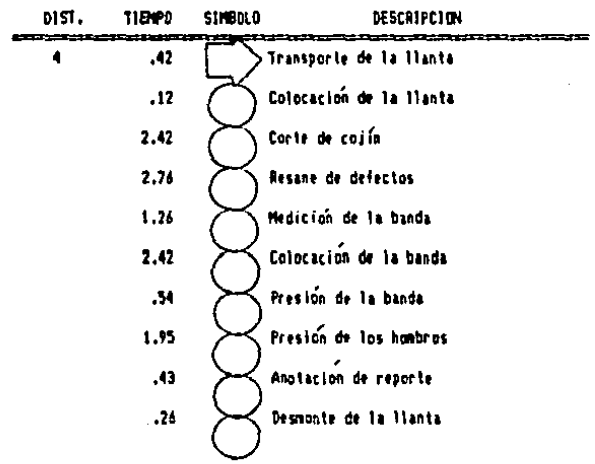

- 58 -

RESUMBI

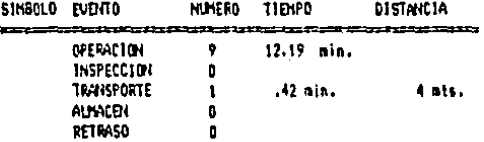

En este diagrama se pueden observar operaciones que no son de utilidad para el proceso. las cuales pueden ser eliminadası

a) El almacenamiento de las llantas cementadas listas para armarse puede hacerse más cerca del armador para evitar que el operario teny que in a buscar las llantas y pierda tiempo.

b) El cojín puede ser contado previamente por otro , ensona, ya que en esta operación no se utiliza el armador.

c) El supervisor debe decir el operario que medida de banda ua a lleuar cada llanta y acercar al armador los rollos de distas medidas de banda.

 $d$ ) El supervisor debe realizar la anotación en cl seporte y ayudar al operario a que la realice lo más rapidamente posible.

Realizan' estas modificaciones en el proceso de armado en d''hote el diagrama de flujo de proceso para el operario nos queda de la siguiente manera:

 $-59 -$ 

DIST. 1104P0 **SINBOLO DESCRIPLER** 1200 22120 322 322 323 Colocación de la llanta  $.12$ 2.76 Resane de defectos 2.42 Colocación de la banda  $.54$ Presión de la banda 1.95 Presión de los hanbros  $, 34$ Desmonte de la llanta y anotacion en el reporte.

Figura 5.2 DIAGECHA DE FLUID DE DPERACIC - PARA EL PROCESO DE APHADO EN SISTEMA

**CALIBITE** 

**RESIZIEN** 

SINBOLD EVENTO NUMERO TIENFO DISTANCIA ----------------فترو والتواجز فيرجون **OPERACION** 8.15 min. 4 **INSPECCIAL** Ġ **TRANSPORTE**  $\mathbf{0}$ **ALHACEL** ō **RETRASO** û

Reduciendose así el tiempo en el que la maguina «sta ocupada con cada llanta 35.38 % aumentando la capacidad de  $\ddot{\phantom{1}}$  $\mathbf{u}$ la misma.

5.1.2 Metodo de cem itado

٠

El diagrama de flujo de proces: , ara el cementador para el metodo actual es el siguiente:

Figura 5.3 DIAGRAM DE FLUJO DE OPERACIUJES PARA EL PROCESO DE CEMEJTADO

SIMBOLO DESCRIPCION **DIST.** 111: \*\*\*\*\*\*\*\*\*\*\*\*\*\*\*\*\*\*\*\*\*\*\*\*\*\*\*\*\*\*\*\*\*\*\*\*\*  $.75$ Cepillado del piso de la llanta  $4.23$ Cementado con brocha RESUMBL **SIMBOLD EVENTO** MUMERO TIEMPO  $0.1 - 0.10$ **OFEIACION**  $\mathbf{z}$ 4.98 min. **INSPECCION** Ð **TRANSE**  $\hat{\mathbf{n}}$ AUNACEN b. RETRASO  $\mathbf{0}$ 

En este proceso, la única manera de mejoranto es dejar de aplicar el cemento con brocha y utilizar la encementadora por aspersión que ademas de hi er mas rápido el proceso, el precio por cubeta es mucho menor. y dejar el cemento tipo "Brocha", ra las llantas que lo requieran.

Haciendo este cambio en el metodo de cementado el diagnama de openaciones del cementador es :

Figura 5.4 DIAGRAM DE 1 26 OFEFACIONES PARA EL PROCESO DE COMBITADO

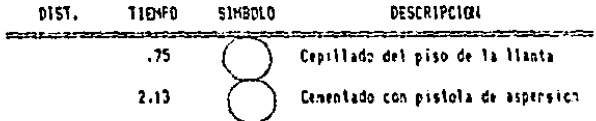

 $-61 -$ 

#### **RESUMEN**

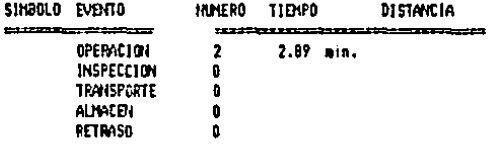

Reduciendose el tiempo de proceso en un 42 %

5.1.3 Método de armado para «1 sistema frío

El diagrama de proceso de operaciones para el método actual de armado para el sistema frío es el siguiente:

Figura 5.5 DIAGRAMA DE FLUJO DE OPERACIONES PARA EL PROCESO DE ARMADO EN EL SISTEM FRID

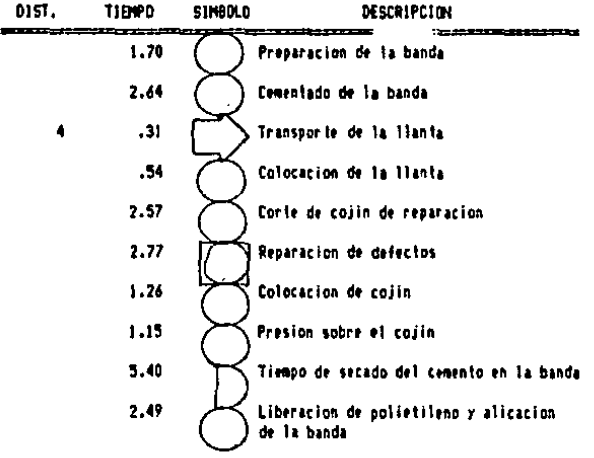

 $-62 -$ 

Figura 5.5 DIA6RAMA DE FLUJO DE OPERACIONES FARA EL FROCESO DE ARMADO EN EL SISTENA FRIA (Continuacion)

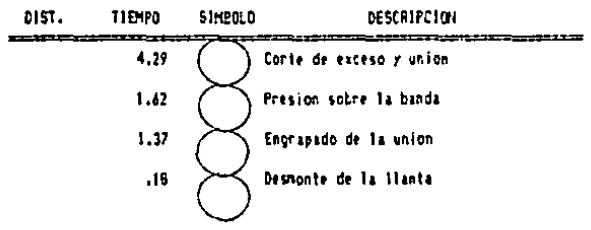

**RESUMENT** 

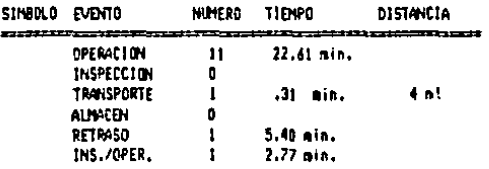

En. burian hacer las e ste Droceso se miemas modificaciones que en el armado para sistema caliente, además il que la banda de precurado puede ser preparada previamente por un ayudante que la raspe y la encemente suficiente tiempo antes, de 15 a 20 minutos como mínimo. para no demorar el proceso de armado, ya que como se observa en el diagrama, realizar esto le toma gran parte del tiempo al operanto teniendo demasiado tiempo muerto la máquina.

De esta manera, el diagrama de fl jo de proceso para el nuevo metodo será i

 $-63 -$ 

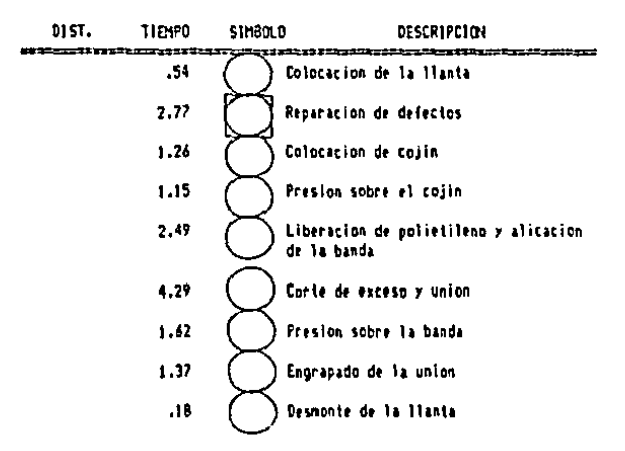

Floura 5.6 DIAGRAM DE FLUJO DE OPERACIONES PARA EL PROCESO DE ARISDO EN EL **SISTEMA FRID** 

**RESUMEN** 

ä

 $\bullet$ 

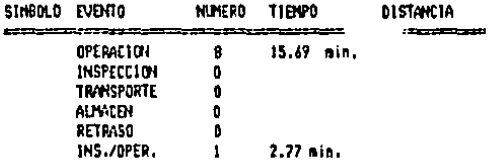

De esta manera, con el método propuesto el tiempo que se utiliza la maguina por llanta se reduce en un 44.59 %

- 64 -

S.1.4 Diagramas de proceso para los metodos aprobados.

Figura 5.7 DIABRANA DE FLUJO DE OPERACIQUES PARA EL PROCESO DE RASFADO

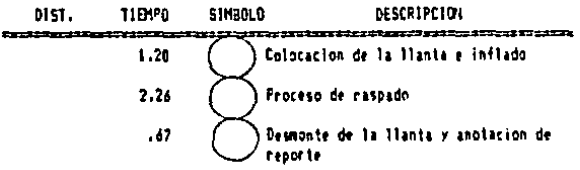

RESUMPN

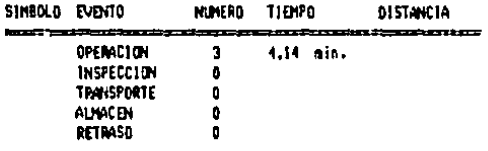

Figura 5.8 DIAGRAMA DE FLUJO DE OPERACIONES PARA EL PROCESO DE CARGA DE HOLDES

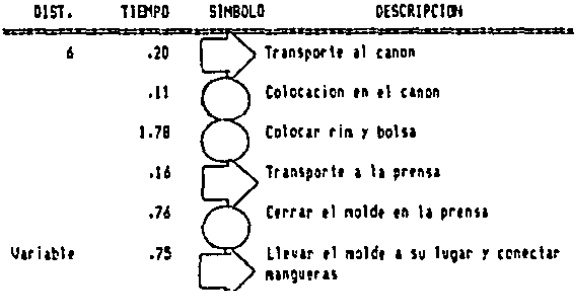

- 65

#### **RESUMEN**

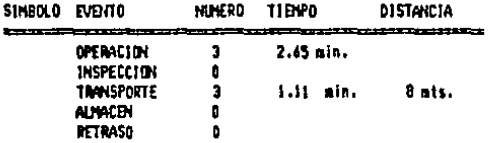

# Figura 5.8 DIAGRAMA DE FLUJO DE OPERACIONES PARA EL PROCESO DE DESCAPGA DE MOLDES

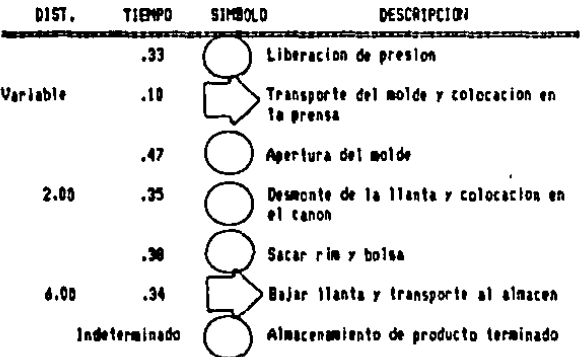

### **RESURDI**

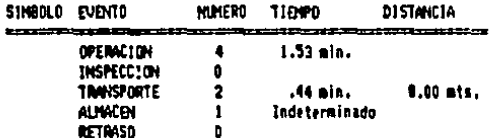

γ.

Figura 5.9 DIAGR24A DE FLUJO DE OPERACIONES PARA EL PROCESO DE INSPECCION

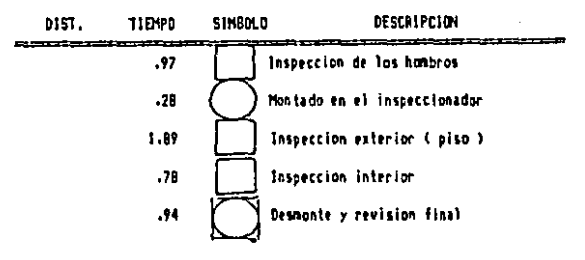

RESUMEN

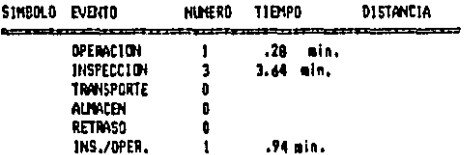

5.2 Estudio de tiempos

Una vez que ya se analizaron los métodos actuales. corrigiendo aquellos **cuales** encontraron en. los se. pasamos a determinar los nuevos tiempos deficiencias  $\mathbf{r}$ estandares de producción para cada proceso.

Para realizar la toma de tiempos utilizamos una tabla establecida por la General Electric Co, para determinar el numero de ciclos que debian observarse, Esta tabla se muestra en el capítulo correspondiente a la toma de tiempos C ver Capitulo IV).

- 67 -

### **BIBLIOGRAFIA**

Niebel W. B.

### INGENIERIA INDUSTRIAL

#### Representaciones y servicios de ingenieria S.A., 1980

Hillier / Lieberman

### INTRODUCCION A LA INVESTIGACION DE OPERACIONES

Mc Graw - Hill , 1980

Buffa S. Elwood DIRECCION DE OPERACIONES Editorial Limusa, 1977

Tire Retread Institute MANUAL PARA RENOVACION DE LLANTAS

Una vez establecidos los tiempos promedio para cada operación en cada proceso, procedimos a determinar las tulerancias. Para esto se utilizo la tabla de tolerancias de la Diicita Internacional del Trabaio ( Ver canitulo IV). De acuerdo a esta tabla se deben aplicar dos tipos de tolerancias. las constantes y las variables.

Las constantes suman un 9 % del tiempo promedio de cada operación y estan compuestas de un 5 % de tolerancias por necesidades personales y de un 4 % de tolerancias por fation.

En cuanto a las tolerancias variables aplicamos la referente al transporte de la llanta, que pesa en promedio de 35 a 50 kos, dependiendo de la medida, De aquí que se utilizara el factor de 22 %, establecido en la tabla para este peso, en todas las operaciones en que los operarios transporten dicho peso en todos los procesos.

Tambien se aplico la tolerancia por estar de pie en las operaciones que asi fueran realizadas, dicha tolerancia equivale a un 2 % sequín la tabla.

El factor de calificación se determino en base a observaciones realizadas durante nuestro estudio y con la colaboración del personal de supervisión.

De esta manera, a continuación se muestran las determinaciones de los nuevos tiempos estandares para cada proceso.

 $-69 -$ 

 $\frac{1}{2}$ 

 $\bullet$ 

Figura 5.10 DETERMINACION DE TIEMPO ESTAMOAR PARA EL PROCESO DE INSPECCION

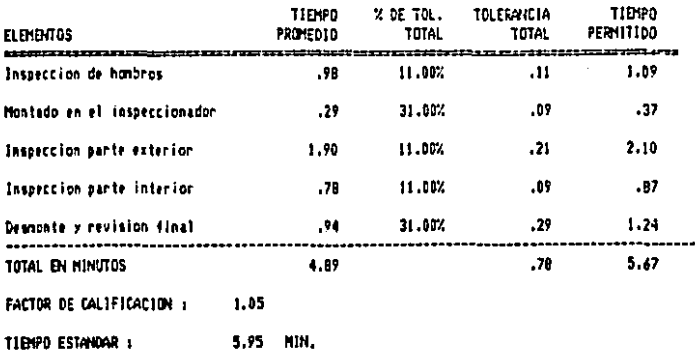

TIENPO ESTANDAR 1 5' 56.14 \* -------

Figure 5.11 DETERMINACION DE TIENPO ESTANDAR PARA EL PROCESO DE RASPADO

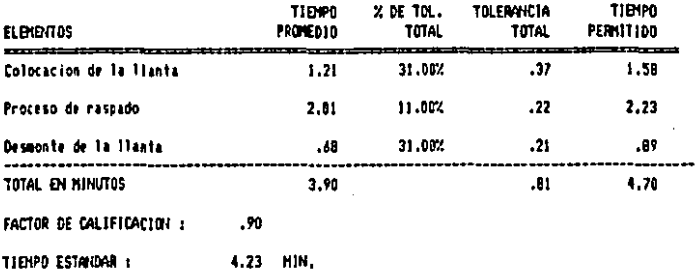

TIENPO ESTANGAR : 4' 13.83 \* 122230012022

-6

 $\sim$ 

 $\frac{1}{2}$ 

 $\sim$   $\sim$ 

### Figura 5.12 OFTERHINACTON DE TTENPO ESTANDAR PARA EL PROCESO DE CENENTADO

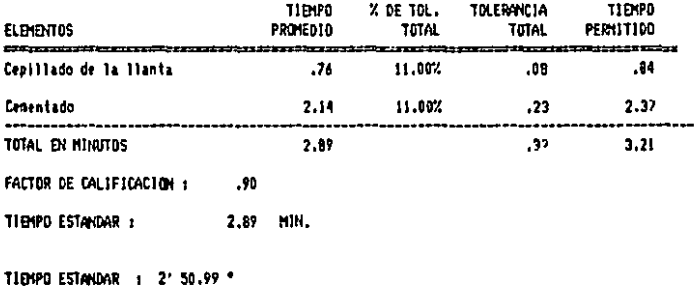

\*\*\*\*\*\*\*\*\*\*\*\*

¢,  $\pmb{\cdot}$ 

Ņ,

i<br>X

Figure 5.13 DETERMINACION DE TIENPO ESTANDAR PARA ARNADO EN SISTEMA CALIENTE

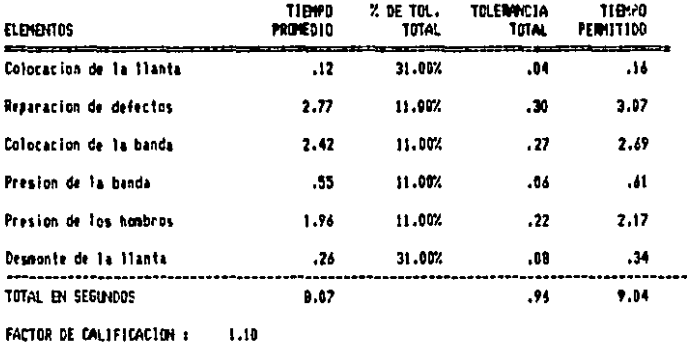

TIENPO ESTANDAR : 9.94 MIN.

TIENPO ESTANDAR 1 9' 53.96 ° **BEEZAWES** 

 $-70 -$ 

 $\alpha$  ,  $\beta$  ,  $\alpha$  , and  $\alpha$  , and  $\beta$  ,  $\beta$  ,  $\alpha$  ,  $\beta$ 

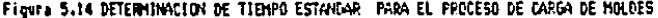

 $\overline{ }$ 

÷,  $\mathbf{r}$ 

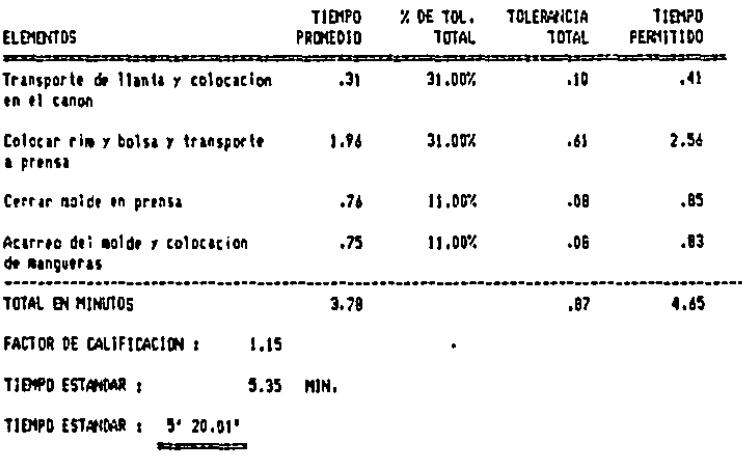

Figure 5.15 DETERMINACION DE TIENPO ESTANDAR PARA EL PROCESO DE DESCARGA DE MOLDES

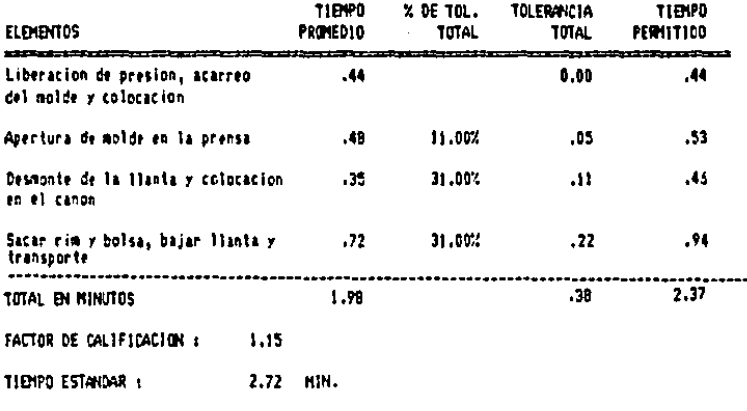

TIEMPO ESTANDAR 1 2/45.28\*  $\frac{1}{2}$ 

 $-71 -$ 

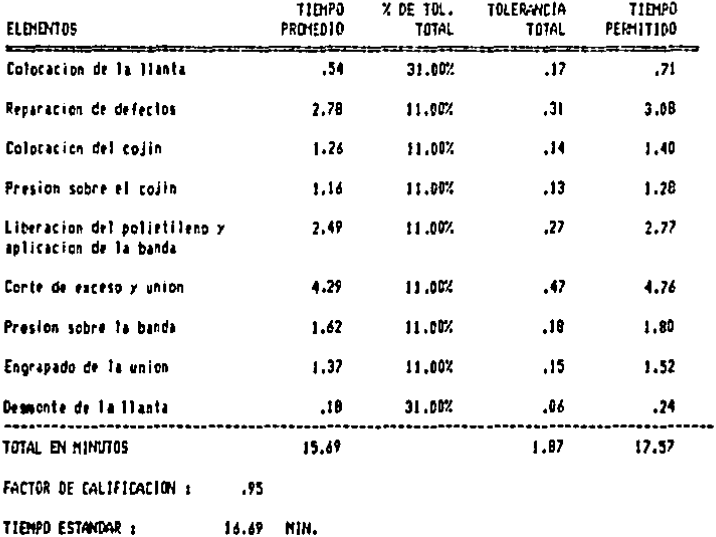

Figure 5.16 DETERMINACION DE TIEMPO ESTANDAR PARA EL PROCESO DE ARMADO PARA SISTEMA

TIENPO ESTANDAR : 16' 39.68"  $\overline{1}$ 

 $\mathbf{r}$ 

Cabe hacer notar que los tiempos aquí determinados son tiempos estandares espacíficos de esta planta de acuerdo a los métodos con que cuenta la misma. Estos tiempos no deben ser tomados como generales para la industria de la renovación en México ya que cada planta debe tener sus propios ties. estandares.

 $\mathcal{L}^{(1)}$ 

 $-72 -$ 

#### 6.3 Estudio de capacidades

 $\sum$ 

ц,

De acuerdo a los nuevos tiempos estandares calculados en el inclso anterior la capacidad de los diferentes departamentos es la siguiente :

CAPACIDADES DE PRODUCCION POR DEPARTAMENTO POR TURNO DE 8 HRS. 

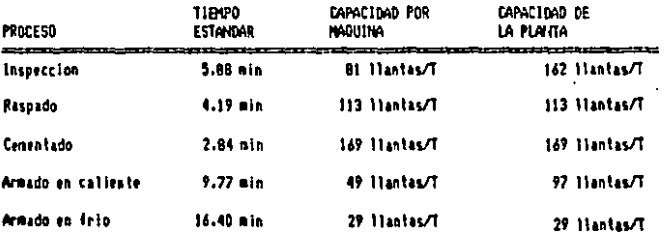

Por otra parte, los tiempos estandares de carga y descanga de los moldes es 5.33 y 2.75 minutos respectivamente teniendo un tiempo total de cocimiento por llanta de 113.08 minutos.

La cantidad de moldes que el cocedor puede atender con estos tiempos de carga y descarga es de :

> 113.09  $N =$  ----------- = 13.99, o sea, 14 moldes  $8.08$

> > $-73 -$
De esta manera, un cocedor con una sola prensa para cargar y descangan, no es suficiente para atender los 24 moldes que se tienen. Por lo tanto, el problema de capacidad esta en la prensa y no en la mano de obra ya que si contrataramos otro cocedor no tendría en donde cargar y descargar los moldes restantes.

**Contract Contract State** 

Asi, la capacidad total de la planta en renovado en sistema caliente no es de 96 llantas, como se debería suponer, sino de 56 llantas por turno.

Como se puede observar la capacidad de los demás departamentos que abastecen de llantas al de cocimiento es suficiente.

## CAPITULO VI

# APLICACJCN DE LOS RESULTADOS OBTENIDOS

### VI. APLICACION DE RESULTADOS OBTENIDOS

6.1 Control de mano de obra

d

ŀ٦.

 $\mathbf{S}^{\mathcal{C}}$ 

6.1.1 Necesidades de personal

Después de establecer la capacidad total de la planta en renovación en caliente (56 llantas) determinaremos de acuerdo a los minutos estandares por operación las necesidades de personal para abastecer al departamento de cocimientos.

Los minutos estandares por operación para el proceso de cocimientos en caliente son :

 $-$  Inspección : 5.93 min.

 $-$  Raspado : 4.23 min.

 $-$  Reparacion : 4.00 min.

- Cementado : 2.34 min.

- Armado : 9.89 min.

Cabe hacer nothe que la operación de reparación de defectos no será considerada ya que no se realiza en todas las llantas que se procesan.

Por otro lado, actualmente la planta cuenta con 5 trabajadores, lo que equivale a una capacidad disponible de 225 honas-hombre por simana. Si tomamos en uenta que se tiene un auscentismo de 16 horas-hombre (2 turnos) por semana, se pri de esperar una eficiencia de :

 $-75 -$ 

#### $225 - 16$

% de eficiencia  $--- - = 92.89$  %

225

Así el numero total de operarios trabajando a una eficiencia del 92.89 % se caicula como sigue :

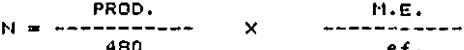

 $donee:$ 

N = Número de operantos necessatos  $PROD = Product of$ M.E. = Minutos estandares totales  $ef. = Eficlencia esperada$ 

entonces el número de operarios necesarios es :

 $N =$  ---------22.89  $-- = 2.87$  operarios  $\mathbf{x}$ .9289

Puesto que es imposible tener .87 de trabajador . se necesitan 3 operarios para suplicia producción.

El siguiente paso es estimar el número de trabajadores que se utilizara por operación, Como se e prieren 56 llantas por turno de trabajo se debe estar produciendo una llanta cada 8.57 min. ( o sea, 480/56) ; por lo tanto :

 $-76$ 

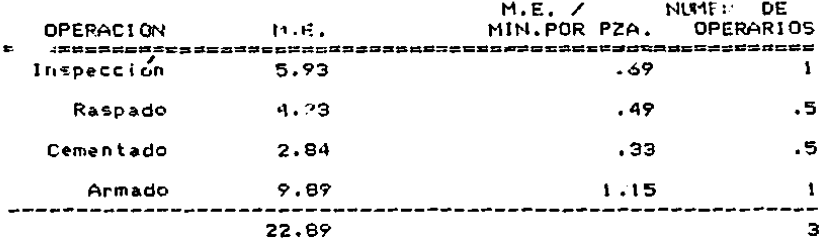

Como podemos observar, el número de operarios necesarios para realizar las operaciones de raspado y cementado es menor a 1/2 de trabajador, por lo tanto, podemos asignar un solo trahe; lor que realice las dos operaciones en lugar de contratar uno para cada una de estas, eultando así excesivos tiempos muertos.

Para determinar cual es la operación mas lenta, se dividen los minutos estandares para cada una de las operaciones entre el número de operarios.

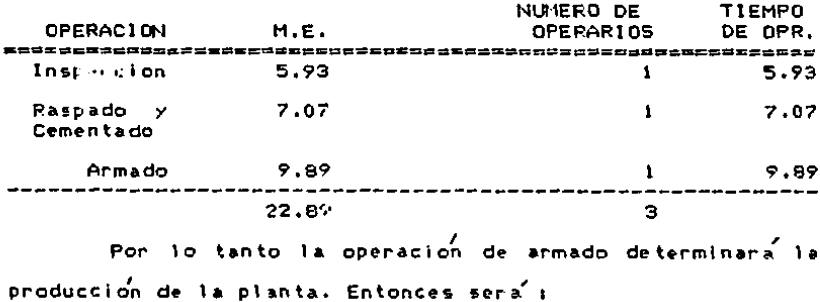

60 min -- = 6.06, o sea, 6 llantas por hrs.  $9.89$  min.  $est.$ 

Š

š.

ı.

Tenetendo únicamente 3 personas, como proponemos, se tendría una producción por turno de 48 llantas faltando 8 para cumplir con la producción.

Además de estas 3 personas, se debe contar con un armador para el sistema en frío, el cual con tiempo estandar de 16.66 min. por llanta, puede armar 28.81 llantas, o sea, 28 llantas por turno. Ahora, como la capacidad de la planta para cocimiento en sistema frío es de 16 llantas por turno el armador tendra el 45 % de su tiempo libre con lo cual puede armar perfectamnte las 8 llantas que faltan para abastecer el departamento de cocimiento en caliente y así cumplin con las 56 llantas necesarias.

Se contara también con un avudante general que servira de "comodin" cuyas labores serán : realizar las reparaciones en las llantas que así lo requieran, preparar y encementar las bandas para el armador en sistema frío y cortar el cojín de reparación para ambos armadores, ademas de cubrir los puedos de las personas que falten y así tratar de evitar mayores bajas en la eficiencia de la planta.

De acuerdo a este estudio de necesidades, el personal necesario para operar la planta dicientemente es:

 $-78 -$ 

- Un operario que inspeccionara<sup>2</sup> los cascos al llegar a la plants

- Un operarlo que encementara y raspara todas las llantas

- Dos operanio para armar las llantas en ambos sistemas

- Un ayudante general

- Un operatio que cargata y descargara los moldes del sistema caliente y la olla del sistema frío

 $-$  Un mecanico

t

 $\bullet$ 

- Un supervisor

Lo que nos da un total de 6 trabajadores en las areas productivas.

6.1.2 Analisis de punto de equilibrio

Actualmente la planta cuenta con los siguientes costos fijos mensuales :

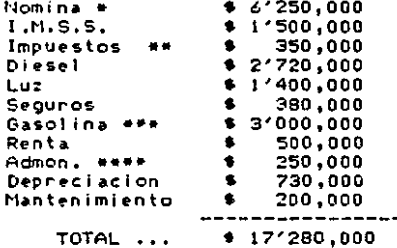

\* Esta incluye mano de obra directa, mano de obra indirecta y personal de admon, y ventas.

\*\* Incluyen el 1% sobre remuneraciones > el 5% al Infonavit.

 $-79 -$ 

ESTA TESIS NO DEBE SALIR DE LA DIGLIOTECA and the company of the company of the company of the company of the company of the company of the company of the company of the company of the company of the company of the company of the company of the company of the comp

\*\*\* La empresa tiene 3 camionetas para el depto, de ventas. \*\*\*\* Aquí se incluyen gastos como el telefono, la papelería, antículos de limpleza, etc.

Los costos variables por llanta promedio son t

Hule  $(12$   $\text{kg.})$ \$ 57,000 **Raspado** 750 Cemento  $721$ Bolsa de cocimiento # 5,900 TOTAL ... \$64,371

El precio de venta neto promedio, ya que depende de la medida de las llantas y de los descuentos que se concedan es de \* 123.907.

Asi, la contribución marginal por ilanta es :

 $123,907 - 64,371$ C.M.  $--- = 4808$ 123,907

Obteniendo un punto de equilibrio en pesos de :

#### 17'280,000

P.E. (\$) = ---------------- = 35'940.099  $.4009$ 

 $-80 -$ 

y en llantas.

#### 35'940.099

 $P.E.$  (LLANTAS) =  $--$ ------ = 290 llantas 123.907

La figura 6.1 muestra la gráfica de punto de equilibrio mensual para la planta.

6.1. Sistema de remuneración propuesto

Despues de observar los sistemas de remuneración existentes y analizar la planta podemos proponer como sistema de remuneración el plan de Merrick con algunas modificaciones.

Los puntos del sistema de remuneración propuesto son: a) Conc lo establece la Ley Federal del Trabajo en su articulo 90, el salario base mínimo se debe garantizar al trabajador.

b) Los incentivos otorgados se daran por el trabajo realizado por todo el personal, los cuales se repartiran de la siguiente manera : el 75 % se repartira entre todos los trabajadores sindicalizados y el 25 % restante sera para el supervisor.

 $-81 -$ 

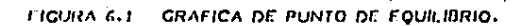

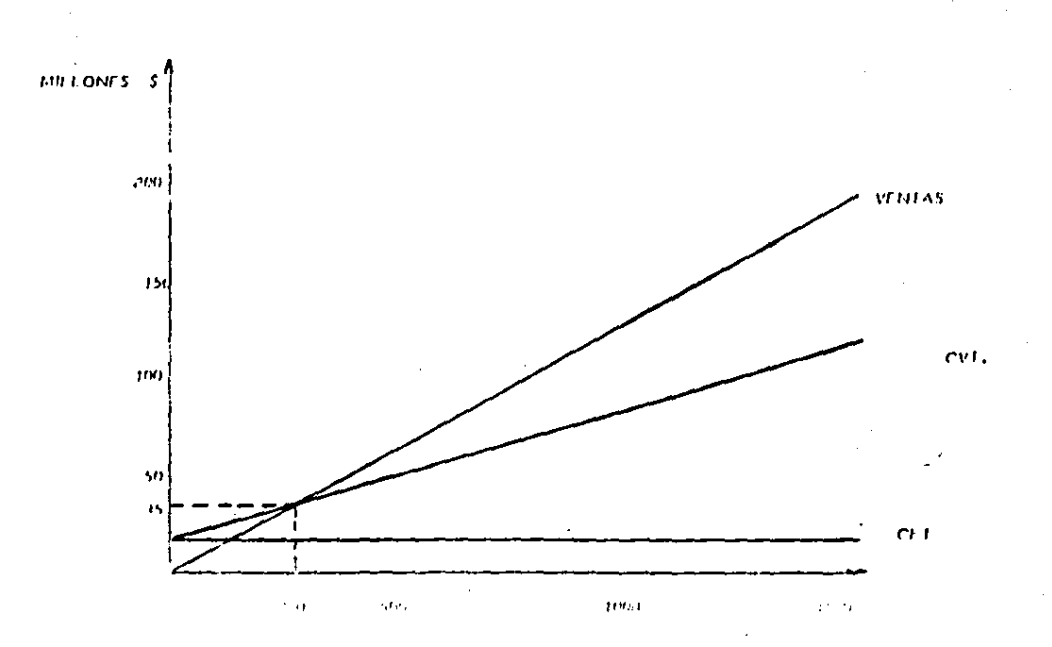

c) Este incentivo se repartira al fínal de cada semana perdiendo el derecho a este aquellos trabajadores que tengan una falta injustificada durante este período. La parte proporcional de los trabajadores auscentes será retenido por la emoresa.

the contract of the contract of the contract of the contract of the contract of the contract of

t

d) Este incentivo consistira en \$ 300.00 a partir de las 300 llantas; se fijo esta cantidad tomando como base que el punto de equilibrio de la planta es de 290, como ya se  $explico'$ .

e) Al llegar a las 800 llantas el incentívo sera de \$ 800.00 por llanta en vez de \$ 300.00, esto es que si se renueman 950 llantas, se repartiran # 950,000 como incentivo al final del mes.

f) Y, a partir de las 1,200 llantas, el incentivo aumentara de \$ 800 a \$ 1,500 por llanta, apticado de la misma manera que en la anterior escala, o sea, serán \$ 1,500 por el total de las llantas renovadas.

g) Estas cuotas de producción son de llantas renovadas completamente, sin tomar en cuenta los cocimientos y otros trabajos de máquilas.

Por ejemplo, si la planta renueva 850 llantas durante un mes, el personal tendra derecho a un ingreso extra por \$680,000, del cual \$ 170,000 seran para el supervisor y los

 $-92 -$ 

\$ 510,000 restantes serán repartidos entre los ó trabajadores con los que cuenta la planta, o sea que, cada trabajador recibira \$85,000 extras.

Las cantidades de \$300, \$800 y \$1,500, fueron fijadas tomando como base el gran margen de utilidad con que cuenta la empresa, los grandes benefícios en las utilidades cumpliendo altas cuotas de producción y el bajo impacto en el costo de dichos incentivos. Esto se puede observar en las tablas que se muestran a continuación y en la gráfic de la figura 6.3

### 6.2 Control de la producción

J.

La producción será controlada por el supervisor, que de acuerdo a las medidas de las llantas que se tengan, realizara un programa de producción para cada departamento, basado en los estandares establecidos anteriormente. Es recomendable programar de un 20 a un 30 % de mas sobre los estandares para tener un margen en caso de una eficiencia mayon al 100 %.

Asf al final del turno, se comparara este programa contra el reporte elaborado por los trabajadores, obteniendo así la eficiencia de los mismos.

El supervisor es el responsable directo de que se cumplan o no estos programas ya que su trabajo es el de

 $-93 -$ 

F16URA 6.2

ANALISIS DE COSTOS COMPARANDO EL EFECTO DEL INCENTIVO CON EL SISTEMA ACTUAL

COSTOS F1J05 \$17,280,000 COSTOS VARIABLES PROJEDIO **164,371 PDR LLAITA** PRECIO DE VENTA PROHEDIO \$123,907 POR LLANTA

TABLA SIN CONSIDERAR LOS INCOLTIVOS.

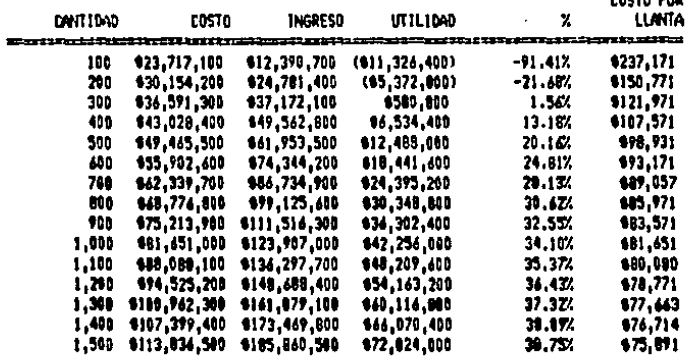

CACTO POR

COSTO

## TABLA CONSIDERANDO LOS INCENTIVOS SEGUN EL PLAN PROPUESTO

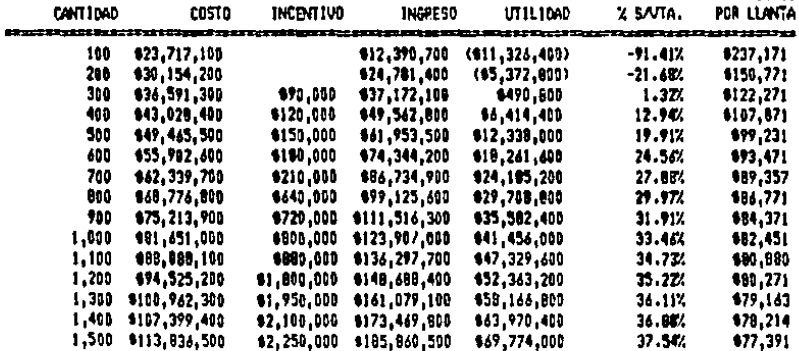

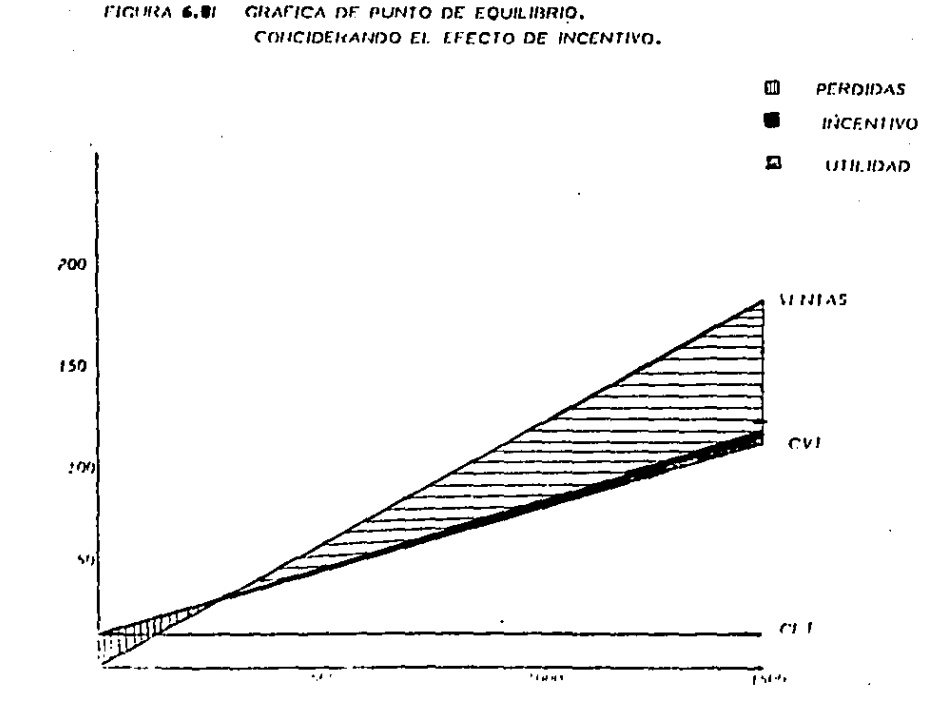

estar al pendiente de que los trabajadores trabajo : un buen ritmo, de que no pierden tiempo en labores que no les corresponden. Así mis , debe auxiliarios en la solución de los problemas que se presenten.

Finalmente, debe confirmar que la inspeccion final se realice con el mayor cuidado, ya que es aquí en donde se debe detectar un mal trabajo y evitar con esto ajustes posteriores.

# CAPITULO VII

 $\overline{f}$ 

# **CONCLUSION**

UIT. CONCERSION

Después de terminar este estudio podemos observar que ei principal problema que tiene esta renovadora, así como todas en Mexico, es el manejo adecuado de su personal de planta.

También los procesos de fabricación presentan algunos problemas va que se tienen demasiadas operaciones inproductivas así como algunos tiempos muertos y demoras.

Estos son basicamente los dos orandes problemas que se encontrar*on,* pudiendose resumir los dos en: una fuerza de trabalo con baja productividad.

A lo largo del estudio seguimos un procedimiento, mediante la utilización de las hercamientas que nos proporciona la incepiería industrial, para solucionar este problema.

Este procedimiento, el cual puede ser sequido en otras plantas, en resumen fuer

- Analisis y correccion de las operaciones de los diferentes procesos de fabricación.

- Establecimiento de los nuevos tiempos estandares así como de nuevos estandares de producción basados en los métodos mejorados.

 $-85 -$ 

- De acuerdo a estos tiempos, establecer un balanceo de la linea de producción que provee de llantas al departamento de cocimiento.

- Diseño de un sistema de incentivos basado en un análisis de costos y de acuerdo a las necesidades de la planta.

Siguiendo estos pasos. la planta puede incrementar su capacidad de producción sin necesidad de invertir en maguinária y sin la implantación de turnos adicionales.

La tabla 7.1 presenta un analisis de la capacidad de producción de cada uno de los departamentos antes y después de la optimización.

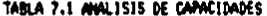

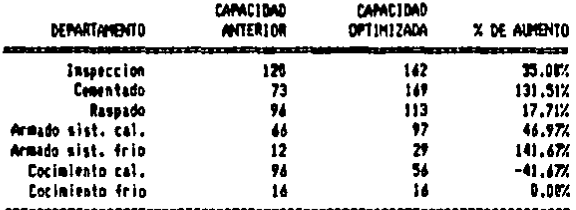

Como se puede observar, en todos los departamentos se aumentó conciderablemente la capacidad excepto en el de cocimiento en caliente ya que en el estudio realizado se demostro que el problema se presenta en la capacidad de la prensa para cangar y descargar moldes, entonces la capacidad

 $-86 -$ 

que se muestra de 96 llantas es irreal, y viene de multiplicar el número de moldes de la planta por el número de candes por tunno ( $24 \times 1$ ) sin conciderar la capacidad de caros y descaroa.

ł.

Ademas se demostro que el personal con el que cuenta la pl. Is (5 trabajadores) esta mai aprovechado ya que solo estan renovando 470 llantas mensuales, o sea, menos de la tencera parte de la c. midad de la planta, y que con la contratación de un trabajador mas y redistribuyendo el trabajo se puede cubrir el 100 % de la capacidad de planta.

Analizabdo este estudio podemos confirmar la gran utilidad que tiene la ingeniería industrial en cualquier tipo de industria. La mayoría de la gente no le da importancia, e includive, existen muy pocas empresas en México que tienen departamento de ingeniería industrial. Aquí dejamos demostrado que se pueden obtener grandes beneficios con la utilización de las herramientas que esta nos proporciona.